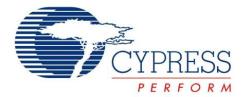

# **Powerline Communication Solution**

# **Features**

- Powerline Communication Solution
  - □ Integrated Powerline Modem PHY
  - □ Frequency Shift Keying Modulation
  - □ Configurable baud rates up to 2400 bps
  - □ Powerline Optimized Network Protocol
  - □ Integrates Data Link, Transport, and Network Layers
  - □ Supports Bidirectional Half Duplex Communication
  - □ 8-bit CRC Error Detection to Minimize Data Loss
  - □ I<sup>2</sup>C enabled Powerline Application Layer
  - ☐ Supports I<sup>2</sup>C Frequencies of 50, 100, and 400 kHz
  - □ Reference Designs for 110V/240V AC and 12V/24V AC/DC Powerlines
  - □ Reference Designs comply with CENELEC EN 50065-1:2001 and FCC Part 15
- Powerful Harvard Architecture Processor
  - M8C Processor Speeds to 24 MHz
  - □ Two 8x8 Multiply, 32-Bit Accumulate
- Programmable System Resources (PSoC® Blocks)
  - □ 12 Rail-to-Rail Analog PSoC Blocks provide:
    - Up to 14-Bit ADCs
    - Up to 9-Bit DACs
    - · Programmable Gain Amplifiers
    - · Programmable Filters and Comparators
  - □ 16 Digital PSoC Blocks provide:
    - 8 to 32-Bit Timers, Counters, and PWMs
    - · CRC and PRS Modules
    - Up to Four Full Duplex UARTs
    - Multiple SPI<sup>TM</sup> Masters or Slaves
    - · Connectable to all GPIO Pins
  - Complex Peripherals by Combining Blocks

- Flexible On-Chip Memory
  - □ 32 KB Flash Program Storage 50,000 Erase or Write Cycles
  - □ 2 KB SRAM Data Storage
  - □ EEPROM Emulation in Flash
- Programmable Pin Configurations
  - □ 25 mA Sink, 10 mA Source on all GPIO
  - □ Pull Up, Pull Down, High Z, Strong, or Open Drain Drive Modes on all GPIO
  - □ Up to 12 Analog Inputs on GPIO
  - □ Configurable Interrupt on all GPIO
- Additional System Resources
  - □ I<sup>2</sup>C Slave, Master, and Multi-Master to 400 kHz
  - Watchdog and Sleep Timers
  - □ User-Configurable Low Voltage Detection
  - □ Integrated Supervisory Circuit
  - □ On-Chip Precision Voltage Reference
- Complete Development Tools
  - □ Free Development Software (PSoC Designer™)
  - □ Full Featured In-Circuit Emulator (ICE) and Programmer
  - □ Full Speed Emulation
  - □ Complex Breakpoint Structure
  - □ 128 KB Trace Memory
- Complex Events
- □ C Compilers, Assembler, and Linker

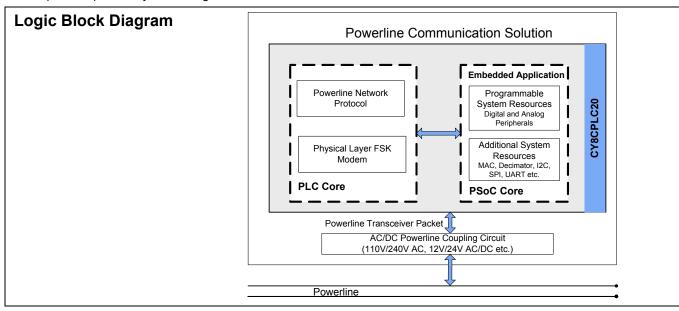

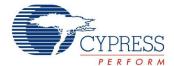

#### 1. PLC Functional Overview

The CY8CPLC20 is an integrated Powerline Communication (PLC) chip with the Powerline Modem PHY and Network Protocol Stack running on the same device. Apart from the PLC core, the CY8CPLC20 also offers Cypress's revolutionary PSoC technology that enables system designers to integrate multiple functions on the same chip.

# 1.1 Robust Communication using Cypress's PLC Solution

Powerlines are available everywhere in the world and are a widely available communication medium for PLC technology. The pervasiveness of powerlines also makes it difficult to predict the characteristics and operation of PLC products. Because of the variable quality of powerlines around the world, implementing robust communication has been an engineering challenge for years. The Cypress PLC solution enables secure and reliable communications. Cypress PLC features that enable robust communication over powerlines include:

- Integrated Powerline PHY modem with optimized filters and amplifiers to work with lossy high voltage and low voltage powerlines.
- Powerline optimized network protocol that supports bidirectional communication with acknowledgement-based signaling. In case of data packet loss due to bursty noise on the powerline, the transmitter has the capability to retransmit data.
- The Powerline Network Protocol also supports an 8-bit CRC for error detection and data packet retransmission.
- A Carrier Sense Multiple Access (CSMA) scheme is built into the network protocol that minimizes collisions between packet transmissions on the powerline and supports multiple masters and reliable communication on a bigger network.

#### 1.2 Powerline Modem PHY

Figure 1-1. Physical Layer FSK Modem

Powerline Communication Solution

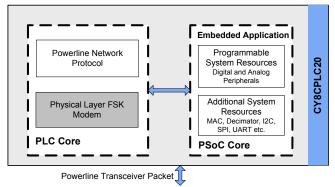

The physical layer of the Cypress PLC solution is implemented using an FSK modem that enables half duplex communication on any high voltage and low voltage powerline. This modem supports raw data rates up to 2400 bps. A block diagram is shown in Figure 1-2.

Figure 1-2. Physical Layer FSK Modem Block Diagram

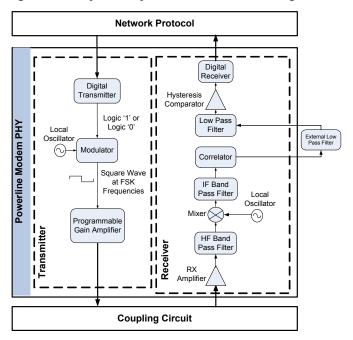

#### 1.2.1 Transmitter Section

Digital data from the network layer is serialized by the digital transmitter and fed as input to the modulator. The modulator divides the local oscillator frequency by a definite factor depending on whether the input data is high level logic '1' or low level logic '0'. It then generates a square wave at 133.3 kHz (logic '0') or 131.8 kHz (logic '1'), which is fed to the Programmable Gain Amplifier to generate FSK modulated signals. This enables tunable amplification of the signal depending on the noise in the channel. The logic '1' frequency can also be configured as 130.4 kHz for wider FSK deviation.

#### 1.2.2 Receiver Section

The incoming FSK signal from the powerline is input to a high frequency (HF) band pass filter that filters out-of-band frequency components and outputs a filtered signal within the desired spectrum of 125 kHz to 140 kHz for further demodulation. The mixer block multiplies the filtered FSK signals with a locally generated signal to produce heterodyned frequencies.

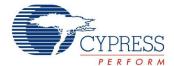

The intermediate frequency (IF) band pass filters further remove out-of-band noise as required for further demodulation. This signal is fed to the correlator, which produces a DC component (consisting of logic '1' and '0') and a higher frequency component.

The output of the correlator is fed to a low pass filter (LPF) that outputs only the demodulated digital data at 2400 baud and suppresses all other higher frequency components generated in the correlation process. The output of the LPF is digitized by the hysteresis comparator. This eliminates the effects of correlator delay and false logic triggers due to noise. The digital receiver deserializes this data and outputs to the network layer for interpretation.

#### 1.2.3 Coupling Circuit Reference Design

The coupling circuit couples low voltage signals from the CY8CPLC20 to the powerline. The topology of this circuit is determined by the voltage on the powerline and design constraints mandated by powerline usage regulations.

Cypress provides reference designs for a range of powerline voltages including 110V/240V AC and 12V/24V AC/DC. The CY8CPLC20 is capable of data communication over other AC/DC Powerlines as well with the appropriate external coupling circuit. The 110V AC and 240V AC designs are compliant to the following powerline usage regulations:

- FCC Part 15 for North America
- EN 50065-1:2001 for Europe

#### 1.3 Network Protocol

Cypress's powerline optimized network protocol performs the functions of the data link and network layers in an ISO/OSI-equivalent model.

Figure 1-3. Powerline Network Protocol

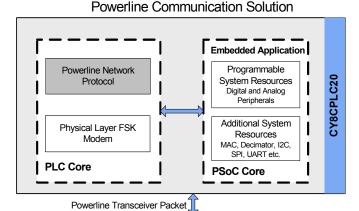

The network protocol implemented on the CY8CPLC20 supports the following features:

- Bidirectional half-duplex communication
- Master-slave or peer-to-peer network topologies
- Multiple masters on powerline network
- 8-bit logical addressing supports up to 256 powerline nodes
- 16-bit extended logical addressing supports up to 65536 powerline nodes
- 64-bit physical addressing supports up to 2<sup>64</sup> powerline nodes
- Individual, broadcast or group mode addressing
- Carrier Sense Multiple Access (CSMA)
- Full control over transmission parameters
  - □ Acknowledged
  - □ Unacknowledged
  - □ Repeated Transmit

#### 1.3.1 CSMA and Timing Parameters

- CSMA The protocol provides the random selection of a period between 85 and 115 ms (out of seven possible values in this range) in which the Band-In-Use (BIU) detector must indicate that the line is not in use, before attempting a transmission.
- BIU A Band-In-Use detector, as defined under CENELEC EN 50065-1, is active whenever a signal that exceeds 86 dBmVrms anywhere in the range 131.5 kHz to 133.5 kHz is present for at least 4 ms. This threshold can be configured for different end-system applications not requiring CENELEC compliance. The modem tries to retransmit after every 85 to 115 ms when the band is in use. The transmitter times out after 1.1 seconds to 3 seconds (depending on the noise on the Powerline) and generates an interrupt to indicate that the transmitter was unable to acquire the powerline.

#### 1.3.2 Powerline Transceiver Packet

The powerline network protocol defines a Powerline Transceiver (PLT) packet structure, which is used for data transfer between nodes across the powerline. Packet formation and data transmission across the powerline network are implemented internally in CY8CPLC20.

A PLT packet is divided into a variable length header (minimum 6 bytes to maximum 20 bytes, depending on address type), a variable length payload (minimum 0 bytes to maximum 31 bytes), and a packet CRC byte.

This packet (preceded by a one byte preamble "0xAB") is then transmitted by the powerline modem PHY and the external coupling circuit across the powerline.

The format of the PLT packet is shown in Table 1-1 on page 4.

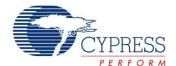

Table 1-1. Powerline Transceiver (PLT) Packet Structure

| Byte<br>Offset | Bit Offset                                                                    |                                                                                    |      |                 |         |          |            |       |  |  |  |  |
|----------------|-------------------------------------------------------------------------------|------------------------------------------------------------------------------------|------|-----------------|---------|----------|------------|-------|--|--|--|--|
|                | 7                                                                             | 6                                                                                  | 5    | 4               | 3       | 2        | 1          | 0     |  |  |  |  |
| 0x00           | SA<br>Type                                                                    | DA                                                                                 | Туре | Service<br>Type | RSVD    | RSVD     | Response   | RSVD  |  |  |  |  |
| 0x01           | (8-Bi                                                                         | Destination Address<br>(8-Bit Logical, 16-Bit Extended Logical or 64-Bit Physical) |      |                 |         |          |            |       |  |  |  |  |
| 0x02           | Source Address<br>(8-Bit Logical, 16-Bit Extended Logical or 64-Bit Physical) |                                                                                    |      |                 |         |          |            |       |  |  |  |  |
| 0x03           |                                                                               |                                                                                    |      | С               | omman   | d        |            |       |  |  |  |  |
| 0x04           | F                                                                             | RSVD                                                                               |      |                 | Pa      | yload L  | ength      |       |  |  |  |  |
| 0x05           |                                                                               | Sec                                                                                | Num  |                 | Powe    | rline Pa | cket Heade | r CRC |  |  |  |  |
| 0x06           |                                                                               |                                                                                    |      |                 |         |          |            |       |  |  |  |  |
|                | Payload (0 to 31 Bytes)                                                       |                                                                                    |      |                 |         |          |            |       |  |  |  |  |
|                |                                                                               | •                                                                                  | Powe | erline Tra      | nsceive | r Packe  | t CRC      |       |  |  |  |  |

#### 1.3.3 Packet Header

The packet header contains the first 6 bytes of the packet when 1-byte logical addressing is used. When 8-byte physical addressing is used, the source and destination addresses each contain 8 bytes. In this case, the header can consist of a maximum of 20 bytes. Unused fields marked RSVD are for future expansion and are transmitted as bit 0. Table 1-2 describes the PLT packet header fields in detail.

Table 1-2. Powerline Transceiver (PLT) Packet Header

| Field<br>Name   | No. of<br>Bits | Tag                         | Description                                                                                                    |
|-----------------|----------------|-----------------------------|----------------------------------------------------------------------------------------------------|
| SA Type         | 1              | Source<br>Address Type      | 0 – Logical Addressing<br>1 – Physical Addressing                                                                 |
| DA Type         | 2              | Destination<br>Address Type | 00 – Logical Addressing<br>01 – Group Addressing<br>10 – Physical Addressing<br>11 – Invalid                      |
| Service<br>Type | 1              |                             | 0 – Unacknowledged Messaging<br>1 – Acknowledged Messaging                                                        |
| Response        | 1              | Response                    | 0 - Not an acknowledgement or response packet 1 - Acknowledgement or response packet                              |
| Seq Num         | 4              | Sequence<br>Number          | 4-bit unique identifier for each packet between source and destination.                                           |
| Header<br>CRC   | 4              |                             | 4-bit CRC value. This enables the receiver to suspend receiving the rest of the packet if its header is corrupted |

#### 1.3.4 Payload

The packet payload has a length of 0 to 31 bytes. Payload content is user defined and can be read or written through I<sup>2</sup>C.

#### 1.3.5 Packet CRC

The last byte of the packet is an 8-bit CRC value used to check packet data integrity. This CRC calculation includes the header and payload portions of the packet and is in addition to the powerline packet header CRC.

#### 1.3.6 Sequence Numbering

The sequence number is increased for every new unique packet transmitted. If in acknowledged mode and an acknowledgment is not received for a given packet, that packet is re-transmitted (if TX\_Retry > 0) with the same sequence number. If in unacknowledged mode, the packet is transmitted (TX\_Retry + 1) times with the same sequence number.

If the receiver receives consecutive packets from the same source address with the same sequence number and packet CRC, it does not notify the host of the reception of the duplicate packet. If in acknowledged mode, it still sends an acknowledgment so that the transmitter knows that the packet was received.

#### 1.3.7 Addressing

The CY8CPLC20 has three modes of addressing:

- Logical addressing: Every CY8CPLC20 node can have either a 8-bit logical address or a 16-bit logical address. The logical address of the PLC Node is set by the local application or by a remote node on the Powerline.
- Physical addressing: Every CY8CPLC20 has a unique 64-bit physical address.
- Group addressing: This is explained in the next section.

#### 1.3.8 Group Membership

Group membership enables the user to multicast messages to select groups. The CY8CPLC20 supports two types of group addressing:

- Single Group Membership The network protocol supports up to 256 different groups on the network in this mode. In this mode, each PLC node can only be part of a single group. For example, multiple PLC nodes can be part of Group 131.
- Multiple Group Membership The network protocol supports eight different groups in this mode and each PLC node can be a part of multiple groups. For example, a single PLC node can be a part of Group 3, Group 4, and Group 7 at the same time.

Both these membership modes can also be used together for group membership. For example, a single PLC node can be a part of Group 131 and also multiple groups such as Group 3, Group 4, and Group 7.

The group membership ID for broadcasting messages to all nodes in the network is 0x00.

The service type is always set to Unacknowledgment Mode in Group Addressing Mode. This is to avoid acknowledgment flooding on the powerline during multicast.

#### 1.3.9 Remote Commands

In addition to sending normal data over the Powerline, the CY8CPLC10 can also send (and request) control information to (and from) another node on the network. The type of remote command to transmit is set by the TX\_CommandID register and when received, is stored in the RX\_CommandID register.

When a control command (Command ID = 0x01-0x08 and 0x0C-0x0F) is received, the protocol automatically processes the packet (if Lock\_Configuration is '0'), responds to the initiator, and notifies the host of the successful transmission and reception.

Document Number: 001-48325 Rev. \*E Page 4 of 44

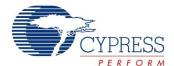

When the send data command (ID 0x09) or request for data command (ID 0x0A) is received, the protocol replies with an acknowledgment packet (if TX\_Service\_Type = '1'), and notify the host of the new received data. If the initiator doesn't receive the acknowledgment packet within 500ms, it notifies the host of the no acknowledgment received condition.

When a response command (ID 0x0B) is received by the initiator within 1.5s of sending the request for data command, the protocol notifies the host of the successful transmission and reception. If the response command is not received by the initiator within 1.5s, it notifies the host of the no response received condition.

The host is notified by updating the appropriate values in the INT\_Status register (including Status\_Value\_Change).

The command IDs 0x30-0xff can be used for custom commands that would be processed by the external host (e.g. set an LED color, get a temperature/voltage reading).

The available remote commands are described in Table 1-3 with the respective Command IDs.

Table 1-3. Remote Commands

| Cmd ID | Command Name           | Description                                                                                  | Payload (TX Data)                                                                                        | Response (RX Data)                                                                                                    |
|--------|------------------------|----------------------------------------------------------------------------------------------|----------------------------------------------------------------------------------------------------|----------------------------------------------------------------------------------------------------|
| 0x01   | SetRemote_TXEnable     | Sets the TX Enable bit in the PLC Mode Register. Rest of the PLC Mode register is unaffected | 0 - Disable Remote TX<br>1 - Enable Remote TX                                                            | If Remote Lock Config = 0,<br>Response = 00 (Success)<br>If Remote Lock Config = 1,<br>Response = 01 (Denied)                                                                  |
| 0x03   | SetRemote_ExtendedAddr | Set the Addressing to<br>Extended Addressing Mode                                            | 0 - Disable Extended<br>Addressing<br>1 - Enable Extended<br>Addressing                                  | If Remote Lock Config = 0,<br>Response = 00 (Success)<br>If Remote Lock Config = 1,<br>Response = 01 (Denied)                                                                  |
| 0x04   | SetRemote_LogicalAddr  | Assigns the specified logical address to the remote PLC node                                 | If Ext Address = 0, Payload = 8-bit Logical Address If Ext Address = 1, Payload = 16-bit Logical Address | If Remote Lock Config = 0,<br>Response = 00 (Success)<br>If Remote Lock Config = 1,<br>Response = 01 (Denied)                                                                  |
| 0x05   | GetRemote_LogicalAddr  | Get the Logical Address of the remote PLC node                                               | None                                                                                                    | If Remote TX Enable = 0, Response = None If Remote TX Enable = 1, {If Ext Address = 0, Response = 8-bit Logical Address If Ext Address = 1, Response = 16-bit Logical Address} |
| 0x06   | GetRemote_PhysicalAddr | Get the Physical Address of the remote PLC node                                              | None                                                                                                    | If Remote TX Enable = 0,<br>Response = None<br>If Remote TX Enable = 1,<br>Response = 64-bit Physical<br>Address                                                               |
| 0x07   | GetRemote_State        | Request PLC_Mode Register content from a Remote PLC node                                     | None                                                                                                    | If Remote TX Enable = 0,<br>Response = None<br>If Remote TX Enable = 1,<br>Response = Remote PLC<br>Mode register                                                              |
| 0x08   | GetRemote_Version      | Get the Version Number of the Remote Node                                                    | None                                                                                                    | If TX Enable = 0, Response = None If TX Enable = 1, Response = Remote Version register                                                                                         |
| 0x09   | SendRemote_Data        | Transmit data to a Remote Node.                                                              | Payload = Local TX<br>Data                                                                               | If Local Service Type = 0,<br>Response = None<br>If Local Service Type = 1,<br>Response = Ack                                                                                  |

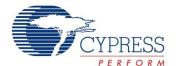

Table 1-3. Remote Commands (continued)

| Cmd ID         | Command Name              | Description                                           | Payload (TX Data)                                                                                            | Response (RX Data)                                                                                                    |
|----------------|---------------------------|-------------------------------------------------------|----------------------------------------------------------------------------------------------------|----------------------------------------------------------------------------------------------------|
| 0x0A           | RequestRemote_Data        | Request data from a Remote<br>Node                    | Payload = Local TX<br>Data                                                                                   | If Local Service Type = 1, Response = Ack Then, the remote node host must send a ResponseRemote_Data command. The response must be completely transmitted within 1.5s of receiving the request. Otherwise, the requesting node will time out. |
| 0x0B           | ResponseRemote_Data       | Transmit response data to a Remote Node.              | Payload = Local TX<br>Data                                                                                   | None                                                                                                    |
| 0x0C           | SetRemote_BIU             | Enables/Disables BIU functionality at the remote node | 0 - Enable Remote BIU<br>1 - Disable Remote BIU                                                              | If Remote Lock Config = 0,<br>Response = 00 (Success)<br>If Remote Lock Config = 1,<br>Response = 01 (Denied)                                                                                                    |
| 0x0D           | SetRemote_ThresholdValue  | Sets the Threshold Value at the Remote node           | 3-bit Remote<br>Threshold Value                                                                              | If Remote Lock Config = 0,<br>Response = 00 (Success)<br>If Remote Lock Config = 1,<br>Response = 01 (Denied)                                                                                                    |
| 0x0E           | SetRemote_GroupMembership | Sets the Group Membership of the Remote node          | Byte0 - Remote SIngle<br>Group Membership<br>Address<br>Byte1-Remote Multiple<br>Group Membership<br>Address | If Remote Lock Config = 0,<br>Response = 00 (Success)<br>If Remote Lock Config = 1,<br>Response = 01 (Denied)                                                                                                    |
| 0x0F           | GetRemote_GroupMembership | Gets the Group Membership of<br>the Remote node       | None                                                                                                    | If Remote TX Enable = 0, Response = None If Remote TX Enable = 1, Response = Byte0 - Remote SIngle Group Membership Address Byte1- Remote Multiple Group Membership Address                                                                   |
| 0x10 -<br>0x2F | Reserved                  |                                                       |                                                                                                    |                                                                                                    |
| 0x30 -<br>0xFF | User Defined Command Set  |                                                       |                                                                                                    |                                                                                                    |

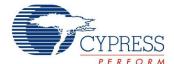

### 2. PSoC Core

The CY8CPLC20 is based on the Cypress PSoC® 1 architecture. The PSoC platform consists of many *Programmable System-on-chip Controller* devices. These devices are designed to replace multiple traditional MCU-based system components with one, low cost single-chip programmable device. PSoC devices include configurable blocks of analog and digital logic, and programmable interconnects. This architecture enables the user to create customized peripheral configurations that match the requirements of each individual application. Additionally, a fast CPU, Flash program memory, SRAM data memory, and configurable I/Os are included in a range of convenient pinouts and packages.

The PSoC architecture, as shown in Figure 2-1., consists of four main areas: PSoC Core, Digital System, Analog System, and System Resources. Configurable global busing enables all the device resources to be combined into a complete custom system. The CY8CPLC20 family can have up to five I/O ports that connect to the global digital and analog interconnects, providing access to 16 digital blocks and 12 analog blocks.

The PSoC Core is a powerful engine that supports a rich feature set. The core includes a CPU, memory, clocks, and configurable GPIO (General Purpose I/O).

Figure 2-1. PSoC Core

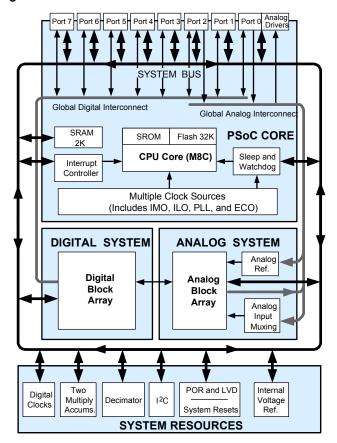

The M8C CPU core is a powerful processor with speeds up to 24 MHz, providing a 4 MIPS 8-bit Harvard architecture microprocessor. The CPU uses an interrupt controller with 25 vectors, to simplify programming of realtime embedded events. Program execution is timed and protected using the included Sleep and Watchdog timers (WDT).

Memory encompasses 32 KB of Flash for program storage, 2 KB of SRAM for data storage, and up to 2 KB of EEPROM emulated using Flash. Program Flash uses four protection levels on blocks of 64 bytes, enabling customized software IP protection.

The PSoC device incorporates flexible internal clock generators, including a 24 MHz IMO (internal main oscillator) accurate to 2.5 percent over temperature and voltage. The 24 MHz IMO can also be doubled to 48 MHz for the digital system use. A low power 32 kHz ILO (internal low speed oscillator) is provided for the sleep timer and WDT. If crystal accuracy is desired, the ECO (32.768 kHz external crystal oscillator) is available for use as a Real Time Clock (RTC) and can optionally generate a crystal-accurate 24 MHz system clock using a PLL. When operating the Powerline Transceiver (PLT) user module, the ECO must be selected to ensure accurate protocol timing. The clocks, together with programmable clock dividers (as a System Resource), provide the flexibility to integrate almost any timing requirement into the PSoC device.

PSoC GPIOs provide connection to the CPU, digital, and analog resources of the device. Each pin's drive mode may be selected from eight options, enabling great flexibility in external interfacing. Every pin also has the capability to generate a system interrupt on high level, low level, and change from last read.

#### 2.1 Programmable System Resources

Figure 2-2. Programmable System Resources

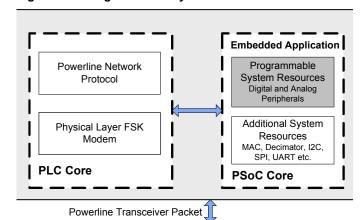

Document Number: 001-48325 Rev. \*E

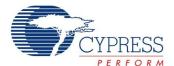

### 2.1.1 The Digital System

The digital system contains 16 digital PSoC blocks. Each block is an 8-bit resource that can be used alone, or combined with other blocks to form 8-, 16-, 24-, and 32-bit peripherals called user module references. Digital peripheral configurations include:

- PWMs (8 to 32 bit)
- PWMs with Dead Band (8 to 32 bit)
- Counters (8 to 32 bit)
- Timers (8 to 32 bit)
- UART 8 bit with selectable parity (up to four)
- SPI master and slave (up to four each)
- I<sup>2</sup>C slave and multi-master (one available as a System Resource)
- Cyclical Redundancy Checker and Generator (8 to 32 bit)
- IrDA (up to four)
- Pseudo Random Sequence Generators (8 to 32 bit)

The digital blocks can be connected to any GPIO through a series of global buses that can route any signal to any pin. The buses also enable signal multiplexing and perform logic operations. This configurability frees your designs from the constraints of a fixed peripheral controller.

Figure 2-3. Digital System Block Diagram

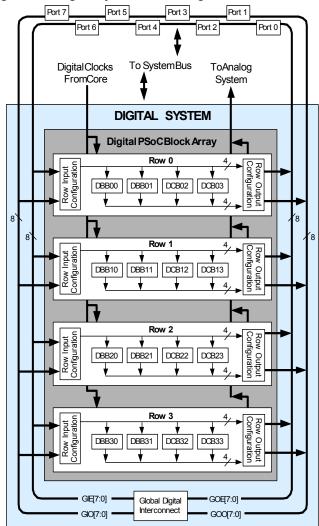

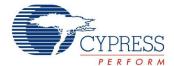

### 2.1.2 The Analog System

The analog system contains 12 configurable blocks, each containing an opamp circuit, enabling the creation of complex analog signal flows. Analog peripherals are very flexible and can be customized to support specific application requirements. Some of the more common PSoC analog functions (most available as user modules) are:

- Analog-to-digital converters (up to four, with 6- to 14-bit resolution, selectable as Incremental, Delta Sigma, and SAR)
- Filters (2, 4, 6, or 8 pole band pass, low pass, and notch)
- Amplifiers (up to four, with selectable gain to 48x)
- Instrumentation amplifiers (up to two, with selectable gain to 93x)
- Comparators (up to four, with 16 selectable thresholds)
- DACs (up to four, with 6- to 9-bit resolution)
- Multiplying DACs (up to four, with 6- to 9-bit resolution)
- High current output drivers (4 with 40 mA drive as a Core Resource)
- 1.3V reference (as a System Resource)
- DTMF Dialer
- Modulators
- Correlators
- Peak detectors
- Many other topologies possible

Analog blocks are provided in columns of three, which includes one CT (continuous time) and two SC (switched capacitor) blocks, as shown in the Figure 2-4...

Figure 2-4. Analog System Block Diagram

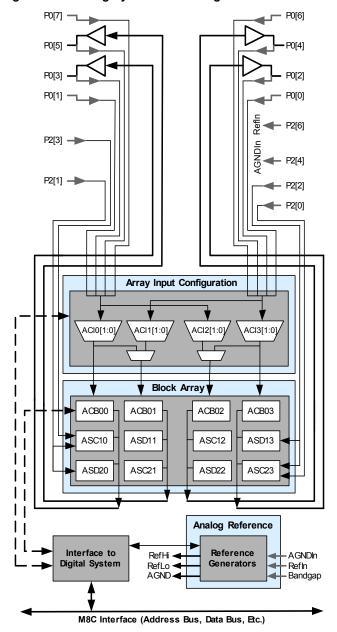

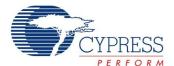

## 2.2 Additional System Resources

Figure 2-5. CY8CPLC20: Additional System Resources

#### Powerline Communication Solution

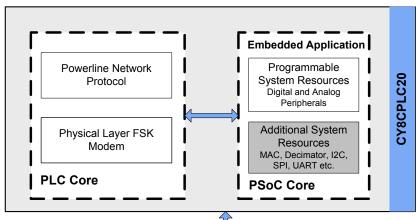

Powerline Transceiver Packet

System Resources, some of which have been previously listed, provide additional capability useful to complete systems. Resources include a multiplier, decimator, low voltage detection, and power on reset. The following statements describe the merits of each system resource.

- Digital clock dividers provide three customizable clock frequencies for use in applications. The clocks can be routed to both the digital and analog systems. Additional clocks are generated using digital PSoC blocks as clock dividers.
- Multiply accumulate (MAC) provides a fast 8-bit multiplier with 32-bit accumulate, to assist in general math and digital filters.
- The decimator provides a custom hardware filter for digital signal processing applications including the creation of Delta Sigma ADCs.
- The I<sup>2</sup>C module provides 100 and 400 kHz communication over two wires. Slave, master, and multi-master modes are supported.
- Low Voltage Detection (LVD) interrupts signal the application of falling voltage levels, while the advanced POR (Power On Reset) circuit eliminates the need for a system supervisor.
- An internal 1.3V reference provides an absolute reference for the analog system, including ADCs and DACs.

# 3. Getting Started

The quickest way to understand Cypress's Powerline Communication offering is to read this data sheet and then use the PSoC Designer Integrated Development Environment (IDE). The latest version of PSoC Designer can be downloaded from www.cypress.com/psocdesigner. PSoC Designer 5.0 SP5 or later provides support for CY8CPLC20 devices. This data sheet is an overview of the CY8CPLC20 integrated circuit and presents specific pin, register, and electrical specifications.

For in depth information, along with detailed programming details, see the PLC Technical Reference Manual.

For up to date ordering, packaging, and electrical specification information, see the latest PLC device data sheets on the web at www.cypress.com/go/plc.

#### 3.1 Application Notes

Application notes are an excellent introduction to the wide variety of possible PLC designs. They are located here: www.cypress.com/go/plc. Select Application Notes under the Support tab.

## 3.2 Development Kits

PLC Development Kits are available online from Cypress at www.cypress.com/shop and through a growing number of regional and global distributors, which include Arrow, Avnet, Digi-Key, Farnell, Future Electronics, and Newark.

#### 3.3 Training

Free PLC technical training (on demand, webinars, and workshops) is available online at <a href="https://www.cypress.com/training">www.cypress.com/training</a>. The training covers a wide variety of topics and skill levels to assist you in your designs.

#### 3.4 CYPros Consultants

Certified PSoC Consultants offer everything from technical assistance to completed PSoC designs. To contact or become a PSoC Consultant go to www.cypress.com/cypros.

#### 3.5 Solutions Library

Visit our growing library of solution focused designs at www.cypress.com/solutions. Here you can find various application designs that include firmware and hardware design files that enable you to complete your designs quickly.

### 3.6 Technical Support

For assistance with technical issues, search KnowledgeBase articles and forums at <a href="https://www.cypress.com/support">www.cypress.com/support</a>. If you cannot find an answer to your question, call technical support at 1-800-541-4736.

Document Number: 001-48325 Rev. \*E Page 10 of 44

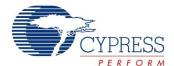

## 4. Development Tools

PSoC Designer is a Microsoft® Windows-based, integrated development environment for the Programmable System-on-Chip (PSoC) devices. The PSoC Designer IDE runs on Windows XP or Windows Vista.

This system provides design database management by project, an integrated debugger with In-Circuit Emulator, in-system programming support, and built in support for third party assemblers and C compilers.

PSoC Designer also supports C language compilers developed specifically for the devices in the PSoC family.

### 4.1 PSoC Designer Software Subsystems

#### 4.1.1 System-Level View

A drag-and-drop visual embedded system design environment based on PSoC Express. In the system level view you create a model of your system inputs, outputs, and communication interfaces. You define when and how an output device changes state based upon any or all other system devices. Based upon the design, PSoC Designer automatically selects one or more PSoC Programmable System-on-Chip Controllers that match your system requirements.

PSoC Designer generates all embedded code, then compiles and links it into a programming file for a specific PSoC device.

#### 4.1.2 Chip-Level View

The chip-level view is a more traditional integrated development environment (IDE) based on PSoC Designer 4.4. Choose a base device to work with and then select different onboard analog and digital components called user modules that use the PSoC blocks. Examples of user modules are ADCs, DACs, Amplifiers, and Filters. Configure the user modules for your chosen application and connect them to each other and to the proper pins. Then generate your project. This prepopulates your project with APIs and libraries that you can use to program your application.

The device editor also supports easy development of multiple configurations and dynamic reconfiguration. Dynamic configuration allows for changing configurations at run time.

#### 4.1.3 Hybrid Designs

You can begin in the system-level view, allow it to choose and configure your user modules, routing, and generate code, then switch to the chip-level view to gain complete control over on-chip resources. All views of the project share a common code editor, builder, and common debug, emulation, and programming tools.

#### 4.1.4 Code Generation Tools

PSoC Designer supports multiple third party C compilers and assemblers. The code generation tools work seamlessly within the PSoC Designer interface and have been tested with a full range of debugging tools. The choice is yours.

**Assemblers.** The assemblers allow assembly code to merge seamlessly with C code. Link libraries automatically use absolute addressing or are compiled in relative mode, and linked with other software modules to get absolute addressing.

**C Language Compilers.** C language compilers are available that support the PSoC family of devices. The products allow you to create complete C programs for the PSoC family devices.

The optimizing C compilers provide all the features of C tailored to the PSoC architecture. They come complete with embedded libraries providing port and bus operations, standard keypad and display support, and extended math functionality.

#### 4.1.5 Debugger

The PSoC Designer Debugger subsystem provides hardware in-circuit emulation, allowing you to test the program in a physical system while providing an internal view of the PSoC device. Debugger commands allow the designer to read and program and read and write data memory, read and write I/O registers, read and write CPU registers, set and clear breakpoints, and provide program run, halt, and step control. The debugger also allows the designer to create a trace buffer of registers and memory locations of interest.

#### 4.1.6 Online Help System

The online help system displays online, context-sensitive help for the user. Designed for procedural and quick reference, each functional subsystem has its own context-sensitive help. This system also provides tutorials and links to FAQs and an Online Support Forum to aid the designer in getting started.

#### 4.2 In-Circuit Emulator (ICE)

A low cost, high functionality In-Circuit Emulator (ICE) is available for development support. This hardware has the capability to program single devices.

The emulator consists of a base unit that connects to the PC by way of a USB port. The base unit is universal and operates with all PSoC devices. Emulation pods for each device family are available separately. The emulation pod takes the place of the PSoC device in the target board and performs full speed (24 MHz) operation.

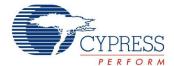

# 5. Designing with User Modules

The development process for the PSoC device differs from that of a traditional fixed function microprocessor. The configurable analog and digital hardware blocks give the PSoC architecture a unique flexibility that pays dividends in managing specification change during development and by lowering inventory costs. These configurable resources, called PSoC Blocks, have the ability to implement a wide variety of user selectable functions.

The PSoC development process can be summarized in the following four steps:

- 1. Select Components
- 2. Configure Components
- 3. Organize and Connect
- 4. Generate, Verify, and Debug

#### 5.1 Select Components

Both the system-level and chip-level views provide a library of prebuilt, pretested hardware peripheral components. In the system-level view, these components are called "drivers" and correspond to inputs (a thermistor, for example), outputs (a brushless DC fan, for example), communication interfaces (I<sup>2</sup>C-bus, for example), and the logic to control how they interact with one another (called valuators).

In the chip-level view, the components are called "user modules". User modules make selecting and implementing peripheral devices simple, and come in analog, digital, and programmable system-on-chip varieties.

#### 5.2 Configure Components

Each of the components you select establishes the basic register settings that implement the selected function. They also provide parameters and properties that allow you to tailor their precise configuration to your particular application. For example, a Pulse Width Modulator (PWM) User Module configures one or more digital PSoC blocks, one for each 8 bits of resolution. The user module parameters permit you to establish the pulse width and duty cycle. Configure the parameters and properties to correspond to your chosen application. Enter values directly or by selecting values from drop-down menus.

Both the system-level drivers and chip-level user modules are documented in data sheets that are viewed directly in the PSoC Designer. These data sheets explain the internal operation of the component and provide performance specifications. Each data sheet describes the use of each user module parameter or driver property, and other information you may need to successfully implement your design.

#### 5.3 Organize and Connect

You can build signal chains at the chip level by interconnecting user modules to each other and the I/O pins, or connect system level inputs, outputs, and communication interfaces to each other with valuator functions.

In the system-level view, selecting a potentiometer driver to control a variable speed fan driver and setting up the valuators to control the fan speed based on input from the pot selects, places, routes, and configures a programmable gain amplifier (PGA) to buffer the input from the potentiometer, an analog to digital converter (ADC) to convert the potentiometer's output to a digital signal, and a PWM to control the fan.

In the chip-level view, perform the selection, configuration, and routing so that you have complete control over the use of all on-chip resources.

# 5.4 Generate, Verify, and Debug

When you are ready to test the hardware configuration or move on to developing code for the project, perform the "Generate Application" step. This causes PSoC Designer to generate source code that automatically configures the device to your specification and provides the software for the system.

Both system-level and chip-level designs generate software based on your design. The chip-level design provides application programming interfaces (APIs) with high level functions to control and respond to hardware events at run time and interrupt service routines that you can adapt as needed. The system-level design also generates a C main() program that completely controls the chosen application and contains placeholders for custom code at strategic positions allowing you to further refine the software without disrupting the generated code.

A complete code development environment allows you to develop and customize your applications in C, assembly language, or both.

The last step in the development process takes place inside the PSoC Designer's Debugger subsystem. The Debugger downloads the HEX image to the ICE where it runs at full speed. Debugger capabilities rival those of systems costing many times more. In addition to traditional single-step, run-to-breakpoint and watch-variable features, the Debugger provides a large trace buffer and allows you define complex breakpoint events that include monitoring address and data bus values, memory locations and external signals.

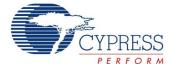

# 5.5 PLC User Modules

The CY8CPLC20 has the Powerline Transceiver (PLT) User Module in PSoC Designer 5.0 SP5 or later. The PLT User Module (UM) enables data communication over powerlines up to baud rates of 2400 bps. This UM also exposes all the APIs from the network protocol for ease of application development. The UM, when instantiated, provides the user with three implementation modes:

■ FSK Modem Only – This mode enables the user to use the raw FSK modem and build any network protocol or application with the help of the APIs generated by the modem PHY.

- FSK Modem + Network Stack This mode enables the user to use the Cypress network protocol for PLC and build any application with the APIs provided by the network protocol.
- FSK Modem + Network Stack + I2C This mode enables the user to interface the CY8CPLC20 with any other microcontroller or PSoC device. Users can also split the application between the PLC device and the external microcontroller. If the external microcontroller is a PSoC device, then the I2C UMs can be used to interface it with the PLC device.

Figure 5-1. on page 13 shows the starting window for the PLT UM with the three implementation modes from which the user can choose.

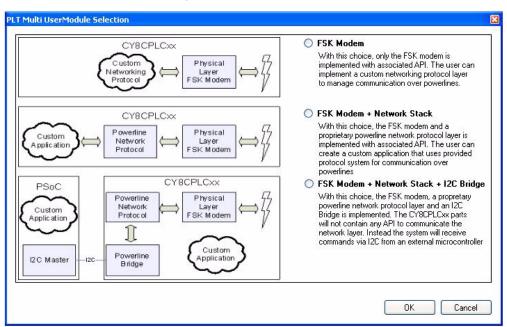

Figure 5-1. PLT User Module

The power consumption estimate of the CY8CPLC20 chip with the PLT User Module loaded along with the other User Modules can be determined using the application note AN55403 titled "Estimating CY8CPLC20/CY8CLED16P01 Power Consumption".

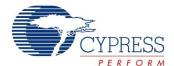

### 6. Document Conventions

### 6.1 Acronyms Used

This table lists the acronyms used in this data sheet.

Table 6-1. Acronyms

| Acronym           | Description                                         |
|-------------------|-----------------------------------------------------|
| AC                | alternating current                                 |
| ADC               | analog-to-digital converter                         |
| API               | application programming interface                   |
| CPU               | central processing unit                             |
| CT                | continuous time                                     |
| DAC               | digital-to-analog converter                         |
| DC                | direct current                                      |
| EEPROM            | electrically erasable programmable read-only memory |
| FSR               | full scale range                                    |
| GPIO              | general purpose I/O                                 |
| ICE               | in-circuit emulator                                 |
| IDE               | integrated development environment                  |
| I/O               | input/output                                        |
| ISSP              | in-system serial programming                        |
| IPOR              | imprecise power on reset                            |
| LSb               | least-significant bit                               |
| LVD               | low voltage detect                                  |
| MSb               | most-significant bit                                |
| PC                | program counter                                     |
| PGA               | programmable gain amplifier                         |
| POR               | power on reset                                      |
| PPOR              | precision power on reset                            |
| PSoC <sup>®</sup> | Programmable System-on-Chip                         |
| PWM               | pulse width modulator                               |
| ROM               | read only memory                                    |
| SC                | switched capacitor                                  |
| SRAM              | static random access memory                         |

#### 6.2 Units of Measure

A units of measure table is located in the section Electrical Specifications on page 22.

### 6.3 Numeric Naming

Hexadecimal numbers are represented with all letters in uppercase with an appended lowercase 'h' (for example, '14h' or '3Ah'). Hexadecimal numbers may also be represented by a '0x' prefix, the C coding convention. Binary numbers have an appended lowercase 'b' (for example, 01010100b' or '01000011b'). Numbers not indicated by an 'h', 'b', or 0x are decimal.

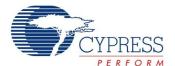

### 7. Pin Information

The CY8CPLC20 PLC device is available in a variety of packages which are listed and illustrated in the following tables. Every port pin (labeled with a "P") is capable of Digital I/O. However, Vss, Vdd and XRES are not capable of Digital I/O.

### 7.1 28-Pin Part Pinout

Table 7-1. 28-Pin Part Pinout (SSOP)

| Pin | •        | ре     | Pin Name        | Description                                                                                                    |  |  |
|-----|----------|--------|-----------------|----------------------------------------------------------------------------------------------------|--|--|
| No. | Digital  | Analog | Fill Name       | ·                                                                                                    |  |  |
| 1   | I/O      | ı      | P0[7]           | Analog Column Mux Input                                                                                                    |  |  |
| 2   | Res      | erved  | RSVD            | Reserved                                                                                                    |  |  |
| 3   |          | 0      | FSK_OUT         | Analog FSK Output                                                                                                    |  |  |
| 4   | I/O      |        | P0[1]           | Analog Column Mux Input                                                                                                    |  |  |
| 5   | 0        |        | TX_SHUTD<br>OWN | Output to disable PLC transmit circuitry in receive mode Logic '0' - When the Modem is transmitting Logic '1' - When the Modem is not transmitting |  |  |
| 6   | I/O      |        | P2[5]           |                                                                                                    |  |  |
| 7   | I/O      | I      | P2[3]           | Direct switched capacitor block input  Direct switched capacitor block                                                                             |  |  |
| 8   | I/O      | _      | P2[1]           | Direct switched capacitor block input                                                                                                    |  |  |
| 9   |          | erved  | RSVD            | Reserved                                                                                                    |  |  |
| 10  | I/O      |        | P1[7]           | I2C Serial Clock (SCL)                                                                                                    |  |  |
| 11  | I/O      |        | P1[5]           | I2C Serial Data (SDA)                                                                                                    |  |  |
| 12  | I/O      |        | P1[3]           | XTAL_STABILITY. Connect a 0.1 μF capacitor between the pin and Vss.                                                                                |  |  |
| 13  | I/O      |        | P1[1]           | Crystal (XTALin <sup>[2]</sup> ), ISSP-SCLK <sup>[1]</sup> , I2C SCL                                                                               |  |  |
| 14  | Po       | wer    | Vss             | Ground connection.                                                                                                    |  |  |
| 15  | 1/0      |        | P1[0]           | Crystal (XTALout <sup>[2]</sup> ),<br>ISSP-SDATA <sup>[1]</sup> , I2C SDA                                                                          |  |  |
| 16  | I/O      |        | P1[2]           |                                                                                                    |  |  |
| 17  | 1/0      |        | P1[4]           | Optional External Clock Input (EXTCLK <sup>[2]</sup> )                                                                                             |  |  |
| 18  | I/O      |        | P1[6]           |                                                                                                    |  |  |
| 19  | In       | put    | XRES            | Active high external reset with internal pull down                                                                                                 |  |  |
| 20  |          | 0      | RXCOMP_<br>OUT  | Analog Output to external Low Pass Filter Circuitry                                                                                                |  |  |
| 21  |          | I      | RXCOMP_<br>IN   | Analog Input from the external Low Pass Filter Circuitry                                                                                           |  |  |
| 22  | Analog   | Ground | AGND            | Analog Ground                                                                                                    |  |  |
| 23  | I/O      |        | P2[6]           | External Voltage Reference (VREF)                                                                                                    |  |  |
| 24  | Reserved |        | RSVD            | Reserved                                                                                                    |  |  |
| 25  | Rese     | erved  | RSVD            | Reserved                                                                                                    |  |  |
| 26  | I/O      | I/O    | P0[4]           | Analog column mux input and column output                                                                                                    |  |  |
| 27  |          |        | FSK_IN          | Analog FSK Input                                                                                                    |  |  |
| 28  | Po       | wer    | Vdd             | Supply Voltage                                                                                                    |  |  |

Figure 7-1. CY8CPLC20 28-Pin PLC Device

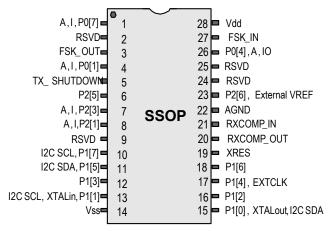

LEGEND: A = Analog, I = Input, O = Output., RSVD = Reserved (Should be left unconnected)

#### Notes

Document Number: 001-48325 Rev. \*E Page 15 of 44

<sup>1.</sup> These are the ISSP pins, which are not High Z at POR (Power On Reset). See the PSoC Technical Reference Manual for details.

When using the PLT user module, the external crystal is always required for protocol timing. For the FSK modem, either enable the PLL Mode or select the external 24 MHz on P1[4]. Do not use the IMO.

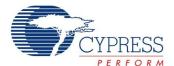

# 7.2 48-Pin Part Pinout

# Table 7-2. 48-Pin Part Pinout (QFN)[3]

| Pin   No.   Description   Description                                                                                                    | Table 7-2. 40-Pill Part Pillout (QFN ). |        |        |        |                                                                                      |  |  |  |  |  |  |
|----------------------------------------------------------------------------------------------------|-----------------------------------------|--------|--------|--------|--------------------------------------------------------------------------------------|--|--|--|--|--|--|
| 1                                                                                                    |                                         |        |        | Pin    | Description                                                                          |  |  |  |  |  |  |
| 2                                                                                                    | -                                       |        |        |        |                                                                                      |  |  |  |  |  |  |
| 3                                                                                                    |                                         |        |        |        | ·                                                                                    |  |  |  |  |  |  |
| 1                                                                                                    |                                         |        | l      |        | Direct switched capacitor block input                                                |  |  |  |  |  |  |
| S                                                                                                    | -                                       |        |        |        |                                                                                      |  |  |  |  |  |  |
| 6         I/O         P4[1]           7         Reserved         RSVD         Reserved           8         I/O         P3[5]         P3[7]           9         I/O         P3[5]         P3[7]           10         I/O         P3[3]         P3[1]           11         I/O         P5[3]         P5[1]           12         I/O         P5[3]         P5[1]           14         I/O         P1[7]         I2C Serial Clock (SCL)           15         I/O         P1[8]         I2C Serial Clock (SCL)           16         I/O         P1[9]         XTAL_STABILITY Connect a 0.1 μF capacitor between the pin and Vss.           17         I/O         P1[1]         Crystal (XTAL_Int <sup>12</sup> ), I2C Serial Clock (SCL), ISSP-SCLK <sup>17</sup> .           18         Power         Vss         Ground connection.           19         I/O         P1[0]         Crystal (XTAL_Int <sup>12</sup> ), I2C Serial Data (SDA), ISSP-SDATA <sup>13</sup> .           20         I/O         P1[2]         Orystal (XTAL_out <sup>12</sup> ), I2C Serial Data (SDA), ISSP-SDATA <sup>13</sup> .           21         I/O         P1[6]         Orystal (XTAL_out <sup>12</sup> ), I2C Serial Data (SDA), ISSP-SDATA <sup>13</sup> .           22         I/O         P1[6]         Orystal (XTAL_out <sup>12</sup> ), I2C Serial Data (SDA), ISSP                                                                                                    | •                                       |        |        |        |                                                                                      |  |  |  |  |  |  |
| Reserved   RSVD   Reserved   RSVD   Reserved   RSVD   Reserved   RSVD   Reserved   RSVD   Reserved   RSVD   Reserved   RSVD   RSST   RSST |                                         | -      |        |        |                                                                                      |  |  |  |  |  |  |
| 8                                                                                                    | 6                                       |        |        |        |                                                                                      |  |  |  |  |  |  |
| 9                                                                                                    |                                         |        | erved  | RSVD   | Reserved                                                                             |  |  |  |  |  |  |
| 10                                                                                                    | -                                       |        |        |        |                                                                                      |  |  |  |  |  |  |
| 11                                                                                                    |                                         |        |        |        |                                                                                      |  |  |  |  |  |  |
| 12                                                                                                    |                                         | -      |        |        |                                                                                      |  |  |  |  |  |  |
| 13                                                                                                    |                                         |        |        |        |                                                                                      |  |  |  |  |  |  |
| 14                                                                                                    |                                         |        |        |        |                                                                                      |  |  |  |  |  |  |
| 15                                                                                                    |                                         | -      |        |        |                                                                                      |  |  |  |  |  |  |
| 16                                                                                                    |                                         |        |        |        |                                                                                      |  |  |  |  |  |  |
| Capacitor between the pin and Vss.   17                                                                                                    |                                         |        |        |        | ` ,                                                                                  |  |  |  |  |  |  |
| 17                                                                                                    | 16                                      | I/O    |        | P1[3]  |                                                                                      |  |  |  |  |  |  |
|                                                                                                    |                                         |        |        |        |                                                                                      |  |  |  |  |  |  |
| 19                                                                                                    | 17                                      | I/O    |        | P1[1]  | Crystal (XTALin <sup>L2</sup> ), I2C Serial Clock<br>(SCL), ISSP-SCLK <sup>[1]</sup> |  |  |  |  |  |  |
| 20                                                                                                    | 18                                      | Po     | wer    | Vss    |                                                                                      |  |  |  |  |  |  |
| 21                                                                                                    | 19                                      | I/O    |        | P1[0]  | Crystal (XTALout <sup>[2]</sup> ), I2C Serial Data (SDA), ISSP-SDATA <sup>[1]</sup>  |  |  |  |  |  |  |
| 22                                                                                                    | 20                                      | I/O    |        | P1[2]  |                                                                                      |  |  |  |  |  |  |
| 22                                                                                                    | 21                                      | I/O    |        | P1[4]  | Optional External Clock Input (EXTCLK <sup>[2]</sup> )                               |  |  |  |  |  |  |
| 23                                                                                                    | 22                                      | I/O    |        | P1[6]  | ,                                                                                    |  |  |  |  |  |  |
| 24                                                                                                    |                                         | I/O    |        |        |                                                                                      |  |  |  |  |  |  |
| 25                                                                                                    | 24                                      | I/O    |        |        |                                                                                      |  |  |  |  |  |  |
| 26                                                                                                    | 25                                      | I/O    |        |        |                                                                                      |  |  |  |  |  |  |
| 27                                                                                                    |                                         | I/O    |        |        |                                                                                      |  |  |  |  |  |  |
| 28                                                                                                    | 27                                      | I/O    |        | P3[4]  |                                                                                      |  |  |  |  |  |  |
| 29                                                                                                    | 28                                      | I/O    |        |        |                                                                                      |  |  |  |  |  |  |
| 31                                                                                                    | 29                                      | In     | put    |        |                                                                                      |  |  |  |  |  |  |
| 31                                                                                                    | 30                                      | I/O    |        | P4[0]  |                                                                                      |  |  |  |  |  |  |
| 32                                                                                                    |                                         | I/O    |        |        |                                                                                      |  |  |  |  |  |  |
| 33   I/O   P4[6]                                                                                                    | 32                                      | I/O    |        |        |                                                                                      |  |  |  |  |  |  |
| O RXCOM P_OUT   Analog Output to external Low Pass Filter Circuitry                                                                                                    | 33                                      | I/O    |        |        |                                                                                      |  |  |  |  |  |  |
| P_OUT   Filter Circuitry                                                                                                    | 34                                      |        | 0      | RXCOM  | Analog Output to external Low Pass                                                   |  |  |  |  |  |  |
| P_IN   Filter Circuitry                                                                                                    |                                         |        |        |        | Filter Čircuitry                                                                     |  |  |  |  |  |  |
| 37         I/O         P2[6]         External Voltage Reference (VREF)           38         Reserved         RSVD         Reserved           39         Reserved         RSVD         Reserved           40         I/O         I/O         P0[4]         Analog column mux input and column output           41         I         I         FSK_IN         Analog FSK Input           42         Power         Vdd         Supply Voltage           43         I/O         I         P0[7]         Analog column mux input           44         Reserved         RSVD         Reserved           45         O         FSK_OU TILL         Analog FSK Output           46         I/O         I         P0[1]         Analog column mux input           47         O         TX_SHU TDOWN         Output to disable transmit circuitry in receive mode Logic '0' - When the Modem is transmitting           Logic '0' - When the Modem is not transmitting         Logic '1' - When the Modem is not transmitting                                                                                                    | 35                                      |        | I      |        |                                                                                      |  |  |  |  |  |  |
| 38 Reserved RSVD Reserved  39 Reserved RSVD Reserved  40 I/O I/O P0[4] Analog column mux input and column output  41 I FSK_IN Analog FSK Input  42 Power Vdd Supply Voltage  43 I/O I P0[7] Analog column mux input  44 Reserved RSVD Reserved  45 O FSK_OU Analog FSK Output  T] Analog column mux input  46 I/O I P0[1] Analog column mux input  47 O TX_SHU TDOWN  TOWN TOWN ITALIAN TOWN Column Town Town Town Town Town Town Town Tow                                                                                                    | 36                                      | Analog | Ground | AGND   |                                                                                      |  |  |  |  |  |  |
| Reserved   RSVD   Reserved   RSVD   Reserved                                                                                                    | _                                       | I/O    |        |        | ŭ ,                                                                                  |  |  |  |  |  |  |
| 40 I/O I/O P0[4] Analog column mux input and column output 41 I FSK_IN Analog FSK Input 42 Power Vdd Supply Voltage 43 I/O I P0[7] Analog column mux input 44 Reserved RSVD Reserved 45 O FSK_OU Analog FSK Output T] Analog column mux input 46 I/O I P0[1] Analog column mux input 47 O TX_SHU TDOWN Column Tux input 48 I/O I P0[1] Analog column mux input 49 Output to disable transmit circuitry in receive mode Logic '0' - When the Modem is transmitting Logic '1' - When the Modem is not transmitting                                                                                                    | 38                                      | Rese   | erved  | RSVD   | Reserved                                                                             |  |  |  |  |  |  |
| 41                                                                                                    | 39                                      | Rese   | erved  | RSVD   | Reserved                                                                             |  |  |  |  |  |  |
| 42   Power   Vdd   Supply Voltage                                                                                                    | 40                                      | I/O    | I/O    | P0[4]  |                                                                                      |  |  |  |  |  |  |
| 43 I/O I P0[7] Analog column mux input  44 Reserved RSVD Reserved  45 O FSK_OU Analog FSK Output T] Analog column mux input  46 I/O I P0[1] Analog column mux input  47 O TX_SHU TDOWN  TDOWN TOWN IT TOWN In The ceive mode Logic '0' - When the Modem is ransmitting Logic '1' - When the Modem is not transmitting                                                                                                    |                                         |        |        | FSK_IN | Analog FSK Input                                                                     |  |  |  |  |  |  |
| 44 Reserved RSVD Reserved  45 O FSK_OU Analog FSK Output T]  46 I/O I P0[1] Analog column mux input TX_SHU TDOWN  TDOWN Output to disable transmit circuitry in receive mode Logic '0' - When the Modem is not transmitting                                                                                                    | 42                                      | Po     | wer    |        | Supply Voltage                                                                       |  |  |  |  |  |  |
| 45 O FSK_OU Analog FSK Output  46 I/O I P0[1] Analog column mux input  47 O TX_SHU TDOWN TDOWN Column Tux Transmit circuitry in receive mode Logic '0' - When the Modem is root transmitting                                                                                                    | 43                                      | I/O    |        | P0[7]  | Analog column mux input                                                              |  |  |  |  |  |  |
| 46 I/O I P0[1] Analog column mux input  47 O TX SHU TDOWN Coulon Transmitting Logic '0' - When the Modem is root transmitting Logic '1' - When the Modem is not transmitting                                                                                                    | 44                                      | Rese   | erved  | RSVD   |                                                                                      |  |  |  |  |  |  |
| 47 O TX SHU Output to disable transmit circuitry in receive mode Logic '0' - When the Modem is transmitting Logic '1' - When the Modem is not transmitting                                                                                                    | 45                                      |        | 0      |        | Analog FSK Output                                                                    |  |  |  |  |  |  |
| 47 O TX SHU Output to disable transmit circuitry in receive mode Logic '0' - When the Modem is transmitting Logic '1' - When the Modem is not transmitting                                                                                                    | 46                                      | I/O    |        |        | Analog column mux input                                                              |  |  |  |  |  |  |
| Logic '0' - When the Modem is trans-<br>mitting<br>Logic '1' - When the Modem is not<br>transmitting                                                                                                    | 47                                      | 0      |        | TX_SHU |                                                                                      |  |  |  |  |  |  |
| 48 I/O P2[5]                                                                                                    |                                         |        |        | TDOWN  | Logic '0' - When the Modem is trans-<br>mitting<br>Logic '1' - When the Modem is not |  |  |  |  |  |  |
|                                                                                                    | 48                                      | I/O    |        | P2[5]  |                                                                                      |  |  |  |  |  |  |

Figure 7-2. CY8CPLC20 48-Pin PLC Device

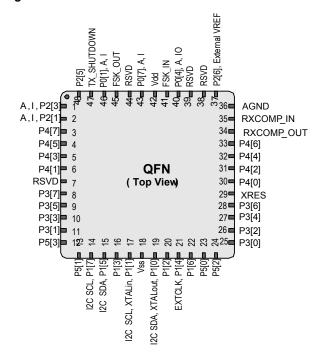

**LEGEND**: A = Analog, I = Input, O = Output, RSVD = Reserved (should be left unconnected).

Document Number: 001-48325 Rev. \*E

Note
3. The QFN package has a center pad that must be connected to ground (Vss).

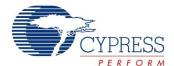

# 7.3 100-Pin Part Pinout (On-Chip Debug)

The 100-pin TQFP part is for the CY8CPLC20-OCD On-Chip Debug PLC device. Note that the OCD parts are only used for in-circuit debugging. OCD parts are NOT available for production.

Table 7-3. 100-Pin OCD Part Pinout (TQFP)

| Pin<br>No. | Digital | Analog | Name            | Description                                                                                                    | Pin<br>No. | Digital | Analog | Name           | Description                                          |
|------------|---------|--------|-----------------|----------------------------------------------------------------------------------------------------|------------|---------|--------|----------------|------------------------------------------------------|
| 1          |         |        | NC              | No Connection                                                                                                    | 51         |         |        | NC             | No Connection                                        |
| 2          |         |        | NC              | No Connection                                                                                                    | 52         | I/O     |        | P5[0]          |                                                      |
| 3          | I/O     | -      | P0[1]           | Analog Column Mux Input                                                                                                    | 53         | I/O     |        | P5[2]          |                                                      |
| 4          | 0       |        | TX_SHUT<br>DOWN | Output to disable transmit circuitry in receive mode Logic '0' - When the Modem is transmitting Logic '1' - When the Modem is not transmitting | 54         | 4 1/O F |        | P5[4]          |                                                      |
| 5          | I/O     |        | P2[5]           |                                                                                                    | 55         | I/O     |        | P5[6]          |                                                      |
| 6          | I/O     | -      | P2[3]           | Direct switched capacitor block input                                                                                                    | 56         | I/O     |        | P3[0]          |                                                      |
| 7          | I/O     | ı      | P2[1]           | Direct switched capacitor block input                                                                                                    | 57         | I/O     |        | P3[2]          |                                                      |
| 8          | I/O     |        | P4[7]           |                                                                                                    | 58         | I/O     |        | P3[4]          |                                                      |
| 9          | I/O     |        | P4[5]           |                                                                                                    | 59         | I/O     |        | P3[6]          |                                                      |
| 10         | 1/0     |        | P4[3]           |                                                                                                    | 60         |         |        | HCLK           | OCD high speed clock output                          |
| 11         | 1/0     |        | P4[1]           |                                                                                                    | 61         |         |        | CCLK           | OCD CPU clock output                                 |
| 12         |         |        | OCDE            | OCD even data I/O                                                                                                    | 62         | In      | put    | XRES           | Active high pin reset with internal pull down        |
| 13         |         |        | OCDO            | OCD odd data output                                                                                                    | 63         | I/O     |        | P4[0]          |                                                      |
| 14         | Rese    | erved  | RSVD            | Reserved                                                                                                    | 64         | I/O     |        | P4[2]          |                                                      |
| 15         | Pov     | ver    | Vss             | Ground Connection                                                                                                    | 65         |         | wer    | Vss            | Ground Connection                                    |
| 16         | 1/0     |        | P3[7]           |                                                                                                    | 66         | I/O     |        | P4[4]          |                                                      |
| 17         | 1/0     |        | P3[5]           |                                                                                                    | 67         | I/O     |        | P4[6]          |                                                      |
| 18         | I/O     |        | P3[3]           |                                                                                                    | 68         |         | 0      | RXCOM<br>P_OUT | Analog Output to external Low Pass Filter Circuitry  |
| 19         | I/O     |        | P3[1]           |                                                                                                    | 69         |         | I      | RXCOM<br>P_IN  | Analog Input from external Low Pass Filter Circuitry |
| 20         | I/O     |        | P5[7]           |                                                                                                    | 70         | Gro     | ound   | AGND           | Analog Ground                                        |
| 21         | I/O     |        | P5[5]           |                                                                                                    | 71         |         |        | NC             | No Connection                                        |
| 22         | I/O     |        | P5[3]           |                                                                                                    | 72         | I/O     |        | P2[6]          | External Voltage Reference (VREF) input              |
| 23         | I/O     |        | P5[1]           |                                                                                                    | 73         |         |        | NC             | No Connection                                        |
| 24         | I/O     |        | P1[7]           | I2C Serial Clock (SCL)                                                                                                    | 74         | Res     | erved  | RSVD           | Reserved                                             |
| 25         |         |        | NC              | No Connection                                                                                                    | 75         |         |        | NC             | No Connection                                        |
| 26         |         |        | NC              | No Connection                                                                                                    | 76         | _       |        | NC             | No Connection                                        |
| 27         |         |        | NC              | No Connection                                                                                                    | 77         | Res     | erved  | RSVD           | Reserved                                             |
| 28         | 1/0     |        | P1[5]           | I2C Serial Data (SDA)                                                                                                    | 78         | 1/0     | 1/0    | NC<br>DOLLI    | No Connection                                        |
| 29         | 1/0     |        | P1[3]           | I <sub>FMTEST</sub> , XTAL_STABILITY. Connect a 0.1 μF capacitor between the pin and Vss.                                                      | 79         | I/O     | I/O    | P0[4]          | Analog column mux input and column output, VREF      |
| 30         | I/O     |        | P1[1]*          | Crystal (XTALin <sup>[2]</sup> ), I2C Serial Clock (SCL), TC SCLK                                                                              | 80         |         |        | NC             | No Connection                                        |
| 31         | Pov     | wor    | NC<br>Vdd       | No Connection                                                                                                    | 81<br>82   | D-      | wer    | FSK_IN<br>Vdd  | Analog FSK Input                                     |
| 32         | P0\     | wei    | NC              | Supply Voltage  No Connection                                                                                                    | 82         | -       | wer    | Vdd            | Supply Voltage<br>Supply Voltage                     |
|            | Des     |        | Vss             | Ground Connection                                                                                                    |            | -       | wer    |                | Ground Connection                                    |
| 34<br>35   | Pov     | WEI    | NC<br>NC        | No Connection                                                                                                    | 84<br>85   |         | wer    | Vss<br>Vss     | Ground Connection  Ground Connection                 |
| 36         | I/O     |        | P7[7]           | TWO CONTROLLOTT                                                                                                    | 86         | 1/0     | MACI   | P6[0]          | Orderia Connection                                   |
| 37         | 1/0     |        | P7[7]<br>P7[6]  |                                                                                                    | 87         | 1/0     |        | P6[1]          |                                                      |
| 38         | 1/0     |        | P7[5]           |                                                                                                    | 88         | 1/0     |        | P6[2]          |                                                      |
| 39         | 1/0     |        | P7[4]           |                                                                                                    | 89         | 1/0     |        | P6[3]          |                                                      |
| 40         | 1/0     |        | P7[4]           |                                                                                                    | 90         | 1/0     |        | P6[4]          |                                                      |
| 41         | 1/0     |        | P7[3]<br>P7[2]  |                                                                                                    | 91         | 1/0     |        | P6[5]          |                                                      |
| 42         | 1/0     |        | P7[2]           |                                                                                                    | 92         | 1/0     |        | P6[6]          |                                                      |
| 43         | 1/0     |        | P7[1]<br>P7[0]  |                                                                                                    | 93         | 1/0     |        | P6[7]          |                                                      |
| 44         | 1/0     |        | P1[0]*          | Crystal (XTALout <sup>[2]</sup> ), I2C Serial Data (SDA), TC SDATA                                                                             | 94         | 1,0     |        | NC             | No Connection                                        |
| 45         | I/O     |        | P1[2]           | V <sub>FMTEST</sub>                                                                                                    | 95         | I/O     |        | P0[7]          | Analog Column Mux Input                              |
| 46         | I/O     |        | P1[4]           | Optional External Clock Input (EXTCLK <sup>[2]</sup> )                                                                                         | 96         |         |        | NC             | No Connection                                        |
| 47         | 1/0     |        | P1[6]           |                                                                                                    | 97         | Rese    | erved  | RSVD           | Reserved                                             |
| 48         | •       |        | NC              | No Connection                                                                                                    | 98         |         |        | NC             | No Connection                                        |
| 49         |         |        | NC              | No Connection                                                                                                    | 99         |         | 0      | FSK_OU<br>T    | Analog FSK Output                                    |
| 50         |         |        | NC              | No Connection                                                                                                    | 100        |         |        | NC             | No Connection                                        |
|            |         |        |                 |                                                                                                    |            |         |        |                |                                                      |

LEGEND A = Analog, I = Input, O = Output, NC = No Connection, TC/TM: Test, RSVD = Reserved (should be left unconnected).

Document Number: 001-48325 Rev. \*E Page 17 of 44

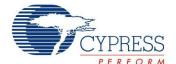

Figure 7-3. CY8CPLC20-OCD

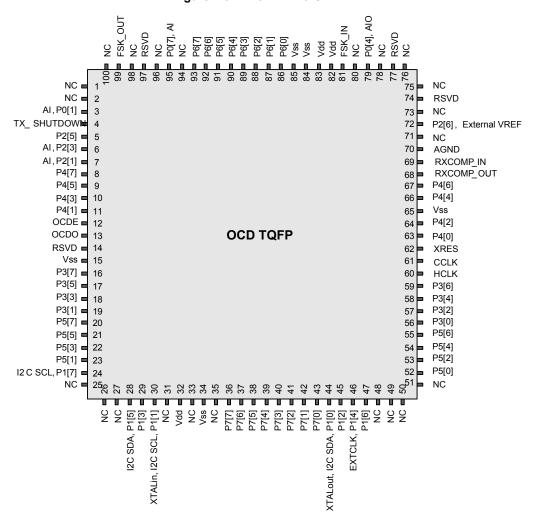

**Not for Production** 

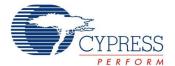

# 8. Register Reference

This section lists the registers of the CY8CPLC20 PLC device. For detailed register information, reference the *PLC Technical Reference Manual*.

# 8.1 Register Conventions

#### 8.1.1 Abbreviations Used

The register conventions specific to this section are listed in the following table.

| Convention | Description                  |
|------------|------------------------------|
| R          | Read register or bit(s)      |
| W          | Write register or bit(s)     |
| L          | Logical register or bit(s)   |
| С          | Clearable register or bit(s) |
| #          | Access is bit specific       |

# 8.2 Register Mapping Tables

The CY8CPLC20 device has a total register address space of 512 bytes. The register space is referred to as I/O space and is divided into two banks. The XOI bit in the Flag register (CPU\_F) determines which bank the user is currently in. When the XOI bit is set the user is in Bank 1.

**Note** In the following register mapping tables, blank fields are reserved and should not be accessed.

Table 8-1. Register Map Bank 0 Table: User Space

| Name     | Addr (0,Hex) | Access | Name     | Addr (0,Hex) | Access | Name     | Addr<br>(0,Hex) | Access | Name     | Addr<br>(0,Hex) | Access |
|----------|--------------|--------|----------|--------------|--------|----------|-----------------|--------|----------|-----------------|--------|
| PRT0DR   | 00           | RW     | DBB20DR0 | 40           | #      | ASC10CR0 | 80              | RW     | RDI2RI   | C0              | RW     |
| PRT0IE   | 01           | RW     | DBB20DR1 | 41           | W      | ASC10CR1 | 81              | RW     | RDI2SYN  | C1              | RW     |
| PRT0GS   | 02           | RW     | DBB20DR2 | 42           | RW     | ASC10CR2 | 82              | RW     | RDI2IS   | C2              | RW     |
| PRT0DM2  | 03           | RW     | DBB20CR0 | 43           | #      | ASC10CR3 | 83              | RW     | RDI2LT0  | C3              | RW     |
| PRT1DR   | 04           | RW     | DBB21DR0 | 44           | #      | ASD11CR0 | 84              | RW     | RDI2LT1  | C4              | RW     |
| PRT1IE   | 05           | RW     | DBB21DR1 | 45           | W      | ASD11CR1 | 85              | RW     | RDI2RO0  | C5              | RW     |
| PRT1GS   | 06           | RW     | DBB21DR2 | 46           | RW     | ASD11CR2 | 86              | RW     | RDI2RO1  | C6              | RW     |
| PRT1DM2  | 07           | RW     | DBB21CR0 | 47           | #      | ASD11CR3 | 87              | RW     |          | C7              |        |
| PRT2DR   | 08           | RW     | DCB22DR0 | 48           | #      | ASC12CR0 | 88              | RW     | RDI3RI   | C8              | RW     |
| PRT2IE   | 09           | RW     | DCB22DR1 | 49           | W      | ASC12CR1 | 89              | RW     | RDI3SYN  | C9              | RW     |
| PRT2GS   | 0A           | RW     | DCB22DR2 | 4A           | RW     | ASC12CR2 | 8A              | RW     | RDI3IS   | CA              | RW     |
| PRT2DM2  | 0B           | RW     | DCB22CR0 | 4B           | #      | ASC12CR3 | 8B              | RW     | RDI3LT0  | СВ              | RW     |
| PRT3DR   | 0C           | RW     | DCB23DR0 | 4C           | #      | ASD13CR0 | 8C              | RW     | RDI3LT1  | CC              | RW     |
| PRT3IE   | 0D           | RW     | DCB23DR1 | 4D           | W      | ASD13CR1 | 8D              | RW     | RDI3RO0  | CD              | RW     |
| PRT3GS   | 0E           | RW     | DCB23DR2 | 4E           | RW     | ASD13CR2 | 8E              | RW     | RDI3RO1  | CE              | RW     |
| PRT3DM2  | 0F           | RW     | DCB23CR0 | 4F           | #      | ASD13CR3 | 8F              | RW     |          | CF              |        |
| PRT4DR   | 10           | RW     | DBB30DR0 | 50           | #      | ASD20CR0 | 90              | RW     | CUR_PP   | D0              | RW     |
| PRT4IE   | 11           | RW     | DBB30DR1 | 51           | W      | ASD20CR1 | 91              | RW     | STK_PP   | D1              | RW     |
| PRT4GS   | 12           | RW     | DBB30DR2 | 52           | RW     | ASD20CR2 | 92              | RW     |          | D2              |        |
| PRT4DM2  | 13           | RW     | DBB30CR0 | 53           | #      | ASD20CR3 | 93              | RW     | IDX_PP   | D3              | RW     |
| PRT5DR   | 14           | RW     | DBB31DR0 | 54           | #      | ASC21CR0 | 94              | RW     | MVR_PP   | D4              | RW     |
| PRT5IE   | 15           | RW     | DBB31DR1 | 55           | W      | ASC21CR1 | 95              | RW     | MVW PP   | D5              | RW     |
| PRT5GS   | 16           | RW     | DBB31DR2 | 56           | RW     | ASC21CR2 | 96              | RW     | I2C CFG  | D6              | RW     |
| PRT5DM2  | 17           | RW     | DBB31CR0 | 57           | #      | ASC21CR3 | 97              | RW     | I2C SCR  | D7              | #      |
| PRT6DR   | 18           | RW     | DCB32DR0 | 58           | #      | ASD22CR0 | 98              | RW     | I2C DR   | D8              | RW     |
| PRT6IE   | 19           | RW     | DCB32DR1 | 59           | W      | ASD22CR1 | 99              | RW     | I2C MSCR | D9              | #      |
| PRT6GS   | 1A           | RW     | DCB32DR2 | 5A           | RW     | ASD22CR2 | 9A              | RW     | INT CLR0 | DA              | RW     |
| PRT6DM2  | 1B           | RW     | DCB32CR0 | 5B           | #      | ASD22CR3 | 9B              | RW     | INT CLR1 | DB              | RW     |
| PRT7DR   | 1C           | RW     | DCB33DR0 | 5C           | #      | ASC23CR0 | 9C              | RW     | INT CLR2 | DC              | RW     |
| PRT7IE   | 1D           | RW     | DCB33DR1 | 5D           | W      | ASC23CR1 | 9D              | RW     | INT CLR3 | DD              | RW     |
| PRT7GS   | 1E           | RW     | DCB33DR2 | 5E           | RW     | ASC23CR2 | 9E              | RW     | INT MSK3 | DE              | RW     |
| PRT7DM2  | 1F           | RW     | DCB33CR0 | 5F           | #      | ASC23CR3 | 9F              | RW     | INT MSK2 | DF              | RW     |
| DBB00DR0 | 20           | #      | AMX_IN   | 60           | RW     |          | A0              |        | INT MSK0 | E0              | RW     |
| DBB00DR1 | 21           | W      | _        | 61           |        |          | A1              |        | INT MSK1 | E1              | RW     |
| DBB00DR2 | 22           | RW     |          | 62           |        |          | A2              |        | INT_VC   | E2              | RC     |
| DBB00CR0 | 23           | #      | ARF_CR   | 63           | RW     |          | A3              |        | RES_WDT  | E3              | W      |
| DBB01DR0 | 24           | #      | CMP CR0  | 64           | #      |          | A4              |        | DEC DH   | E4              | RC     |
| DBB01DR1 | 25           | W      | ASY CR   | 65           | #      |          | A5              |        | DEC DL   | E5              | RC     |
| DBB01DR2 | 26           | RW     | CMP CR1  | 66           | RW     |          | A6              |        | DEC CR0  | E6              | RW     |
| DBB01CR0 | 27           | #      |          | 67           |        |          | A7              |        | DEC CR1  | E7              | RW     |
| DCB02DR0 | 28           | #      |          | 68           |        | MUL1 X   | A8              | W      | MUL0 X   | E8              | W      |

Blank fields are Reserved and should not be accessed.

Document Number: 001-48325 Rev. \*E Page 19 of 44

<sup>#</sup> Access is bit specific.

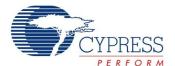

Table 8-1. Register Map Bank 0 Table: User Space (continued)

| Name     | Addr (0,Hex) | Access | Name     | Addr (0,Hex) | Access | Name     | Addr<br>(0,Hex) | Access | Name     | Addr<br>(0,Hex) | Access |
|----------|--------------|--------|----------|--------------|--------|----------|-----------------|--------|----------|-----------------|--------|
| DCB02DR1 | 29           | W      |          | 69           |        | MUL1_Y   | À9              | W      | MUL0_Y   | E9 .            | W      |
| DCB02DR2 | 2A           | RW     |          | 6A           |        | MUL1_DH  | AA              | R      | MUL0_DH  | EA              | R      |
| DCB02CR0 | 2B           | #      |          | 6B           |        | MUL1_DL  | AB              | R      | MUL0_DL  | EB              | R      |
| DCB03DR0 | 2C           | #      | TMP_DR0  | 6C           | RW     | ACC1_DR1 | AC              | RW     | ACC0_DR1 | EC              | RW     |
| DCB03DR1 | 2D           | W      | TMP_DR1  | 6D           | RW     | ACC1_DR0 | AD              | RW     | ACC0_DR0 | ED              | RW     |
| DCB03DR2 | 2E           | RW     | TMP_DR2  | 6E           | RW     | ACC1_DR3 | AE              | RW     | ACC0_DR3 | EE              | RW     |
| DCB03CR0 | 2F           | #      | TMP_DR3  | 6F           | RW     | ACC1_DR2 | AF              | RW     | ACC0_DR2 | EF              | RW     |
| DBB10DR0 | 30           | #      | ACB00CR3 | 70           | RW     | RDI0RI   | B0              | RW     |          | F0              |        |
| DBB10DR1 | 31           | W      | ACB00CR0 | 71           | RW     | RDI0SYN  | B1              | RW     |          | F1              |        |
| DBB10DR2 | 32           | RW     | ACB00CR1 | 72           | RW     | RDI0IS   | B2              | RW     |          | F2              |        |
| DBB10CR0 | 33           | #      | ACB00CR2 | 73           | RW     | RDI0LT0  | B3              | RW     |          | F3              |        |
| DBB11DR0 | 34           | #      | ACB01CR3 | 74           | RW     | RDI0LT1  | B4              | RW     |          | F4              |        |
| DBB11DR1 | 35           | W      | ACB01CR0 | 75           | RW     | RDI0RO0  | B5              | RW     |          | F5              |        |
| DBB11DR2 | 36           | RW     | ACB01CR1 | 76           | RW     | RDI0RO1  | B6              | RW     |          | F6              |        |
| DBB11CR0 | 37           | #      | ACB01CR2 | 77           | RW     |          | B7              |        | CPU_F    | F7              | RL     |
| DCB12DR0 | 38           | #      | ACB02CR3 | 78           | RW     | RDI1RI   | B8              | RW     |          | F8              |        |
| DCB12DR1 | 39           | W      | ACB02CR0 | 79           | RW     | RDI1SYN  | B9              | RW     |          | F9              |        |
| DCB12DR2 | 3A           | RW     | ACB02CR1 | 7A           | RW     | RDI1IS   | BA              | RW     |          | FA              |        |
| DCB12CR0 | 3B           | #      | ACB02CR2 | 7B           | RW     | RDI1LT0  | BB              | RW     |          | FB              |        |
| DCB13DR0 | 3C           | #      | ACB03CR3 | 7C           | RW     | RDI1LT1  | ВС              | RW     |          | FC              |        |
| DCB13DR1 | 3D           | W      | ACB03CR0 | 7D           | RW     | RDI1RO0  | BD              | RW     |          | FD              |        |
| DCB13DR2 | 3E           | RW     | ACB03CR1 | 7E           | RW     | RDI1RO1  | BE              | RW     | CPU_SCR1 | FE              | #      |
| DCB13CR0 | 3F           | #      | ACB03CR2 | 7F           | RW     |          | BF              |        | CPU_SCR0 | FF              | #      |

Blank fields are Reserved and should not be accessed.

Table 8-2. Register Map Bank 1 Table: Configuration Space

| Name    | Addr<br>(1,Hex) | Access | Name    | Addr<br>(1,Hex) | Access | Name     | Addr<br>(1,Hex) | Access | Name      | Addr<br>(1,Hex) | Access |
|---------|-----------------|--------|---------|-----------------|--------|----------|-----------------|--------|-----------|-----------------|--------|
| PRT0DM0 | 00              | RW     | DBB20FN | 40              | RW     | ASC10CR0 | 80              | RW     | RDI2RI    | C0              | RW     |
| PRT0DM1 | 01              | RW     | DBB20IN | 41              | RW     | ASC10CR1 | 81              | RW     | RDI2SYN   | C1              | RW     |
| PRT0IC0 | 02              | RW     | DBB20OU | 42              | RW     | ASC10CR2 | 82              | RW     | RDI2IS    | C2              | RW     |
| PRT0IC1 | 03              | RW     |         | 43              |        | ASC10CR3 | 83              | RW     | RDI2LT0   | C3              | RW     |
| PRT1DM0 | 04              | RW     | DBB21FN | 44              | RW     | ASD11CR0 | 84              | RW     | RDI2LT1   | C4              | RW     |
| PRT1DM1 | 05              | RW     | DBB21IN | 45              | RW     | ASD11CR1 | 85              | RW     | RDI2RO0   | C5              | RW     |
| PRT1IC0 | 06              | RW     | DBB21OU | 46              | RW     | ASD11CR2 | 86              | RW     | RDI2RO1   | C6              | RW     |
| PRT1IC1 | 07              | RW     |         | 47              |        | ASD11CR3 | 87              | RW     |           | C7              |        |
| PRT2DM0 | 08              | RW     | DCB22FN | 48              | RW     | ASC12CR0 | 88              | RW     | RDI3RI    | C8              | RW     |
| PRT2DM1 | 09              | RW     | DCB22IN | 49              | RW     | ASC12CR1 | 89              | RW     | RDI3SYN   | C9              | RW     |
| PRT2IC0 | 0A              | RW     | DCB22OU | 4A              | RW     | ASC12CR2 | 8A              | RW     | RDI3IS    | CA              | RW     |
| PRT2IC1 | 0B              | RW     |         | 4B              |        | ASC12CR3 | 8B              | RW     | RDI3LT0   | СВ              | RW     |
| PRT3DM0 | 0C              | RW     | DCB23FN | 4C              | RW     | ASD13CR0 | 8C              | RW     | RDI3LI1   | CC              | RW     |
| PRT3DM1 | 0D              | RW     | DCB23IN | 4D              | RW     | ASD13CR1 | 8D              | RW     | RDI3RO0   | CD              | RW     |
| PRT3IC0 | 0E              | RW     | DCB23OU | 4E              | RW     | ASD13CR2 | 8E              | RW     | RDI3RO1   | CE              | RW     |
| PRT3IC1 | 0F              | RW     |         | 4F              |        | ASD13CR3 | 8F              | RW     |           | CF              |        |
| PRT4DM0 | 10              | RW     | DBB30FN | 50              | RW     | ASD20CR0 | 90              | RW     | GDI_O_IN  | D0              | RW     |
| PRT4DM1 | 11              | RW     | DBB30IN | 51              | RW     | ASD20CR1 | 91              | RW     | GDI_E_IN  | D1              | RW     |
| PRT4IC0 | 12              | RW     | DBB30OU | 52              | RW     | ASD20CR2 | 92              | RW     | GDI_O_OU  | D2              | RW     |
| PRT4IC1 | 13              | RW     |         | 53              |        | ASD20CR3 | 93              | RW     | GDI_E_OU  | D3              | RW     |
| PRT5DM0 | 14              | RW     | DBB31FN | 54              | RW     | ASC21CR0 | 94              | RW     |           | D4              |        |
| PRT5DM1 | 15              | RW     | DBB31IN | 55              | RW     | ASC21CR1 | 95              | RW     |           | D5              |        |
| PRT5IC0 | 16              | RW     | DBB31OU | 56              | RW     | ASC21CR2 | 96              | RW     |           | D6              |        |
| PRT5IC1 | 17              | RW     |         | 57              |        | ASC21CR3 | 97              | RW     |           | D7              |        |
| PRT6DM0 | 18              | RW     | DCB32FN | 58              | RW     | ASD22CR0 | 98              | RW     |           | D8              |        |
| PRT6DM1 | 19              | RW     | DCB32IN | 59              | RW     | ASD22CR1 | 99              | RW     |           | D9              |        |
| PRT6IC0 | 1A              | RW     | DCB32OU | 5A              | RW     | ASD22CR2 | 9A              | RW     |           | DA              |        |
| PRT6IC1 | 1B              | RW     |         | 5B              |        | ASD22CR3 | 9B              | RW     |           | DB              |        |
| PRT7DM0 | 1C              | RW     | DCB33FN | 5C              | RW     | ASC23CR0 | 9C              | RW     |           | DC              |        |
| PRT7DM1 | 1D              | RW     | DCB33IN | 5D              | RW     | ASC23CR1 | 9D              | RW     | OSC_GO_EN | DD              | RW     |
| PRT7IC0 | 1E              | RW     | DCB33OU | 5E              | RW     | ASC23CR2 | 9E              | RW     | OSC_CR4   | DE              | RW     |
| PRT7IC1 | 1F              | RW     |         | 5F              |        | ASC23CR3 | 9F              | RW     | OSC_CR3   | DF              | RW     |
| DBB00FN | 20              | RW     | CLK_CR0 | 60              | RW     |          | A0              | t      | OSC_CR0   | E0              | RW     |
| DBB00IN | 21              | RW     | CLK_CR1 | 61              | RW     |          | A1              | t      | OSC_CR1   | E1              | RW     |
| DBB00OU | 22              | RW     | ABF_CR0 | 62              | RW     |          | A2              | t      | OSC_CR2   | E2              | RW     |
|         | 23              |        | AMD CR0 | 63              | RW     |          | A3              |        | VLT CR    | E3              | RW     |

Blank fields are Reserved and should not be accessed.

# Access is bit specific.

<sup>#</sup> Access is bit specific.

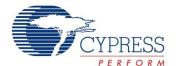

 Table 8-2. Register Map Bank 1 Table: Configuration Space (continued)

| Name    | Addr<br>(1,Hex) | Access | Name     | Addr<br>(1,Hex) | Access | Name    | Addr<br>(1,Hex) | Access | Name     | Addr<br>(1,Hex) | Access |
|---------|-----------------|--------|----------|-----------------|--------|---------|-----------------|--------|----------|-----------------|--------|
| DBB01FN | 24              | RW     |          | 64              |        |         | Å4              |        | VLT_CMP  | E4              | R      |
| DBB01IN | 25              | RW     |          | 65              |        |         | A5              |        |          | E5              |        |
| DBB01OU | 26              | RW     | AMD_CR1  | 66              | RW     |         | A6              |        |          | E6              |        |
|         | 27              |        | ALT_CR0  | 67              | RW     |         | A7              |        | DEC_CR2  | E7              | RW     |
| DCB02FN | 28              | RW     | ALT_CR1  | 68              | RW     |         | A8              |        | IMO_TR   | E8              | W      |
| DCB02IN | 29              | RW     | CLK_CR2  | 69              | RW     |         | A9              |        | ILO_TR   | E9              | W      |
| DCB02OU | 2A              | RW     |          | 6A              |        |         | AA              |        | BDG_TR   | EA              | RW     |
|         | 2B              |        |          | 6B              |        |         | AB              |        | ECO_TR   | EB              | W      |
| DCB03FN | 2C              | RW     | TMP_DR0  | 6C              | RW     |         | AC              |        |          | EC              |        |
| DCB03IN | 2D              | RW     | TMP_DR1  | 6D              | RW     |         | AD              |        |          | ED              |        |
| DCB03OU | 2E              | RW     | TMP_DR2  | 6E              | RW     |         | AE              |        |          | EE              |        |
|         | 2F              |        | TMP_DR3  | 6F              | RW     |         | AF              |        |          | EF              |        |
| DBB10FN | 30              | RW     | ACB00CR3 | 70              | RW     | RDI0RI  | В0              | RW     |          | F0              |        |
| DBB10IN | 31              | RW     | ACB00CR0 | 71              | RW     | RDI0SYN | B1              | RW     |          | F1              |        |
| DBB10OU | 32              | RW     | ACB00CR1 | 72              | RW     | RDIOIS  | B2              | RW     |          | F2              |        |
|         | 33              |        | ACB00CR2 | 73              | RW     | RDI0LT0 | В3              | RW     |          | F3              |        |
| DBB11FN | 34              | RW     | ACB01CR3 | 74              | RW     | RDI0LT1 | B4              | RW     |          | F4              |        |
| DBB11IN | 35              | RW     | ACB01CR0 | 75              | RW     | RDI0RO0 | B5              | RW     |          | F5              |        |
| DBB11OU | 36              | RW     | ACB01CR1 | 76              | RW     | RDI0RO1 | B6              | RW     |          | F6              |        |
|         | 37              |        | ACB01CR2 | 77              | RW     |         | B7              |        | CPU_F    | F7              | RL     |
| DCB12FN | 38              | RW     | ACB02CR3 | 78              | RW     | RDI1RI  | B8              | RW     |          | F8              |        |
| DCB12IN | 39              | RW     | ACB02CR0 | 79              | RW     | RDI1SYN | B9              | RW     |          | F9              |        |
| DCB12OU | 3A              | RW     | ACB02CR1 | 7A              | RW     | RDI1IS  | BA              | RW     | FLS_PR1  | FA              | RW     |
|         | 3B              |        | ACB02CR2 | 7B              | RW     | RDI1LT0 | BB              | RW     |          | FB              |        |
| DCB13FN | 3C              | RW     | ACB03CR3 | 7C              | RW     | RDI1LT1 | ВС              | RW     |          | FC              |        |
| DCB13IN | 3D              | RW     | ACB03CR0 | 7D              | RW     | RDI1RO0 | BD              | RW     |          | FD              |        |
| DCB13OU | 3E              | RW     | ACB03CR1 | 7E              | RW     | RDI1RO1 | BE              | RW     | CPU_SCR1 | FE              | #      |
|         | 3F              |        | ACB03CR2 | 7F              | RW     |         | BF              |        | CPU_SCR0 | FF              | #      |

Blank fields are Reserved and should not be accessed.

# Access is bit specific.

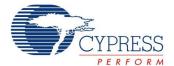

# 9. Electrical Specifications

This section presents the DC and AC electrical specifications of the CY8CPLC20 device. For the most up to date electrical specifications, confirm that you have the most recent data sheet by going to the web at <a href="http://www.cypress.com">http://www.cypress.com</a>.

Specifications are valid for -40°C  $\leq$  T<sub>A</sub>  $\leq$  85°C and T<sub>J</sub>  $\leq$  100°C, except where noted.

The following table lists the units of measure that are used in this chapter.

Table 9-1. Units of Measure

| Symbol | Unit of Measure             | Symbol | Unit of Measure               |
|--------|-----------------------------|--------|-------------------------------|
| °C     | degrees Celsius             | μW     | microwatts                    |
| dB     | decibels                    | mA     | milliamperes                  |
| fF     | femtofarads                 | ms     | millisecond                   |
| Hz     | hertz                       | mV     | millivolts                    |
| KB     | 1024 bytes                  | nA     | nanoamperes                   |
| Kbit   | 1024 bits                   | ns     | nanoseconds                   |
| kHz    | kilohertz                   | nV     | nanovolts                     |
| kΩ     | kilohms                     | Ω      | ohms                          |
| MHz    | megahertz                   | pA     | picoamperes                   |
| ΜΩ     | megaohms                    | pF     | picofarads                    |
| μΑ     | microamperes                | pp     | peak-to-peak                  |
| μF     | microfarads                 | ppm    | parts per million             |
| μН     | microhenrys                 | ps     | picoseconds                   |
| μS     | microseconds                | sps    | samples per second            |
| μV     | microvolts                  | σ      | sigma: one standard deviation |
| μVrms  | microvolts root-mean-square | V      | volts                         |

# 9.1 Absolute Maximum Ratings

Exceeding maximum ratings may shorten the useful life of the device. User guidelines are not tested.

Table 9-2. Absolute Maximum Ratings

| Symbol            | Description                                                      | Min          | Тур | Max          | Units | Notes                                                                                                    |
|-------------------|------------------------------------------------------------------|--------------|-----|--------------|-------|----------------------------------------------------------------------------------------------------|
| T <sub>STG</sub>  | Storage Temperature                                              | -55          | 25  | +100         | °C    | Higher storage temperatures reduce data retention time. Recommended storage temperature is +25°C ± 25°C. Extended duration storage temperatures above 65°C degrade reliability. |
| T <sub>A</sub>    | Ambient Temperature with Power Applied                           | -40          | -   | +85          | °C    |                                                                                                    |
| Vdd               | Supply Voltage on Vdd Relative to Vss                            | -0.5         | -   | +6.0         | V     |                                                                                                    |
| V <sub>IO</sub>   | DC Input Voltage                                                 | Vss -<br>0.5 | _   | Vdd +<br>0.5 | V     |                                                                                                    |
| V <sub>IOZ</sub>  | DC Voltage Applied to Tri-state                                  | Vss -<br>0.5 | _   | Vdd +<br>0.5 | V     |                                                                                                    |
| I <sub>MIO</sub>  | Maximum Current into any Port Pin                                | -25          | _   | +50          | mA    |                                                                                                    |
| I <sub>MAIO</sub> | Maximum Current into any Port Pin<br>Configured as Analog Driver | -50          | _   | +50          | mA    |                                                                                                    |
| ESD               | Electro Static Discharge Voltage                                 | 2000         | -   | -            | V     | Human Body Model ESD.                                                                                                    |
| LU                | Latch-up Current                                                 | _            | _   | 200          | mA    |                                                                                                    |

Document Number: 001-48325 Rev. \*E Page 22 of 44

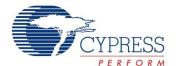

### 9.2 Operating Temperature

Table 9-3. Operating Temperature

| Symbol         | Description          | Min | Тур | Max  | Units | Notes                                                                                                    |
|----------------|----------------------|-----|-----|------|-------|----------------------------------------------------------------------------------------------------|
| T <sub>A</sub> | Ambient Temperature  | -40 | _   | +85  | °C    |                                                                                                    |
| TJ             | Junction Temperature | -40 | -   | +100 |       | The temperature rise from ambient to junction is package specific. See Thermal Impedances on page 39. The user must limit the power consumption to comply with this requirement. |

### 9.3 DC Electrical Characteristics

#### 9.3.1 DC Chip-Level Specifications

The following table lists guaranteed maximum and minimum specifications for the voltage and temperature ranges: 4.75V to 5.25V and  $-40^{\circ}\text{C} \leq \text{T}_{A} \leq 85^{\circ}\text{C}$ . Typical parameters apply to 5V at  $25^{\circ}\text{C}$  and are for design guidance only.

Table 9-4. DC Chip-Level Specifications

| Symbol          | Description                 | Min  | Тур | Max  | Units | Notes                                                                                                    |
|-----------------|-----------------------------|------|-----|------|-------|----------------------------------------------------------------------------------------------------|
| Vdd             | Supply Voltage              | 4.75 | _   | 5.25 | V     |                                                                                                    |
| I <sub>DD</sub> | Supply Current              | _    | 8   | 14   |       | Conditions are 5.0V, T <sub>A</sub> = 25°C,<br>CPU = 3 MHz, SYSCLK doubler disabled,<br>VC1 = 1.5 MHz, VC2 = 93.75 kHz,<br>VC3 = 0.366 kHz |
| $V_{REF}$       | Reference Voltage (Bandgap) | 1.28 | 1.3 | 1.32 | V     | Trimmed for appropriate Vdd                                                                                                    |

### 9.3.2 DC General Purpose I/O Specifications

The following table lists guaranteed maximum and minimum specifications for the voltage and temperature range: 4.75V to 5.25V and  $-40^{\circ}\text{C} \leq T_{A} \leq 85^{\circ}\text{C}$ . Typical parameters apply to 5V at 25°C and are for design guidance only.

Table 9-5. DC GPIO Specifications

| Symbol           | Description                       | Min          | Тур | Max  | Units | Notes                                                                                                    |
|------------------|-----------------------------------|--------------|-----|------|-------|----------------------------------------------------------------------------------------------------|
| R <sub>PU</sub>  | Pull Up Resistor                  | 4            | 5.6 | 8    | kΩ    |                                                                                                    |
| R <sub>PD</sub>  | Pull Down Resistor                | 4            | 5.6 | 8    | kΩ    |                                                                                                    |
| V <sub>OH</sub>  | High Output Level                 | Vdd -<br>1.0 | ı   | _    | V     | IOH = 10 mA, (8 total loads, 4 on even port pins (for example, P0[2], P1[4]), 4 on odd port pins (for example, P0[3], P1[5])). 80 mA maximum combined IOH budget.  |
| V <sub>OL</sub>  | Low Output Level                  | _            | ı   | 0.75 | V     | IOL = 25 mA, (8 total loads, 4 on even port pins (for example, P0[2], P1[4]), 4 on odd port pins (for example, P0[3], P1[5])). 150 mA maximum combined IOL budget. |
| I <sub>OH</sub>  | High Level Source Current         | 10           | -   | _    | mA    | VOH = Vdd-1.0V, see the limitations of the total current in the note for VOH                                                                                       |
| I <sub>OL</sub>  | Low Level Source Current          | 25           | _   | -    | mA    | VOL = 0.75V, see the limitations of the total current in the note for VOL                                                                                          |
| V <sub>IL</sub>  | Input Low Level                   | -            | -   | 0.8  | V     |                                                                                                    |
| V <sub>IH</sub>  | Input High Level                  | 2.1          | -   |      | V     |                                                                                                    |
| $V_{H}$          | Input Hysterisis                  | -            | 60  | _    | mV    |                                                                                                    |
| I <sub>IL</sub>  | Input Leakage (Absolute Value)    | _            | 1   | _    | nA    | Gross tested to 1 μA.                                                                                                    |
| C <sub>IN</sub>  | Capacitive Load on Pins as Input  | _            | 3.5 | 10   | pF    | Package and pin dependent.<br>Temp = 25°C.                                                                                                    |
| C <sub>OUT</sub> | Capacitive Load on Pins as Output | _            | 3.5 | 10   | pF    | Package and pin dependent.<br>Temp = 25°C.                                                                                                    |

Document Number: 001-48325 Rev. \*E Page 23 of 44

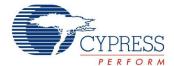

# 9.3.3 DC Operational Amplifier Specifications

The following tables list guaranteed maximum and minimum specifications for the voltage and temperature ranges: 4.75V to 5.25V and -40°C  $\leq$  T<sub>A</sub>  $\leq$  85°C. Typical parameters apply to 5V at 25°C and are for design guidance only.

The Operational Amplifier is a component of both the Analog Continuous Time PSoC blocks and the Analog Switched Capacitor PSoC blocks. The guaranteed specifications are measured in the Analog Continuous Time PSoC block. Typical parameters apply to 5V at 25°C and are for design guidance only.

Table 9-6. 5V DC Operational Amplifier Specifications

| Symbol               | Description                                           | Min           | Тур  | Max          | Units | Notes                                      |
|----------------------|-------------------------------------------------------|---------------|------|--------------|-------|--------------------------------------------|
| V <sub>OSOA</sub>    | Input Offset Voltage (Absolute Value)                 |               |      |              |       |                                            |
|                      | Power = Low, Opamp Bias = High                        | _             | 1.6  | 10           | mV    |                                            |
|                      | Power = Medium, Opamp Bias = High                     | _             | 1.3  | 8            | mV    |                                            |
|                      | Power = High, Opamp Bias = High                       | -             | 1.2  | 7.5          | mV    |                                            |
| TCV <sub>OSOA</sub>  | Average Input Offset Voltage Drift                    | _             | 7.0  | 35.0         | μV/°C |                                            |
| I <sub>EBOA</sub>    | Input Leakage Current (Port 0 Analog Pins)            | _             | 200  | 1            | pА    | Gross tested to 1 μA.                      |
| C <sub>INOA</sub>    | Input Capacitance (Port 0 Analog Pins)                | _             | 4.5  | 9.5          | pF    | Package and pin dependent.<br>Temp = 25°C. |
| $V_{CMOA}$           | Common Mode Voltage Range. All cases, except highest. | 0.0           | -    | Vdd          | V     |                                            |
|                      | Power = High, Opamp Bias = High                       | 0.5           | _    | Vdd -<br>0.5 | V     |                                            |
| CMRR <sub>OA</sub>   | Common Mode Rejection Ratio                           | 60            | _    | -            | dB    |                                            |
| G <sub>OLOA</sub>    | Open Loop Gain                                        | 80            | _    | _            | dB    |                                            |
| V <sub>OHIGHOA</sub> | High Output Voltage Swing (Internal Signals)          | Vdd -<br>0.01 | -    | -            | V     |                                            |
| V <sub>OLOWOA</sub>  | Low Output Voltage Swing (Internal Signals)           | _             | _    | 0.1          | V     |                                            |
| I <sub>SOA</sub>     | Supply Current (including associated AGND buffer)     |               |      |              |       |                                            |
|                      | Power = Low, Opamp Bias = Low                         | _             | 150  | 200          | μΑ    |                                            |
|                      | Power = Low, Opamp Bias = High                        | _             | 300  | 400          | μΑ    |                                            |
|                      | Power = Medium, Opamp Bias = Low                      | _             | 600  | 800          | μΑ    |                                            |
|                      | Power = Medium, Opamp Bias = High                     | _             | 1200 | 1600         | μΑ    |                                            |
|                      | Power = High, Opamp Bias = Low                        | _             | 2400 | 3200         | μΑ    |                                            |
|                      | Power = High, Opamp Bias = High                       |               | 4600 | 6400         | μΑ    |                                            |
| PSRR <sub>OA</sub>   | Supply Voltage Rejection Ratio                        | 67            | 80   | _            | dB    | Vss ≤ VIN ≤ (Vdd - 2.25) or (Vdd           |
|                      |                                                       |               |      |              |       | - 1.25V) ≤ VIN ≤ Vdd.                      |

#### 9.3.4 DC Low Power Comparator Specifications

The following table lists guaranteed maximum and minimum specifications for the voltage and temperature ranges: 4.75V to 5.25V and -40°C  $\leq$  T<sub>A</sub>  $\leq$  85°C. Typical parameters apply to 5V at 25°C and are for design guidance only.

Table 9-7. DC Low Power Comparator Specifications

| Symbol              | Description                                        | Min | Тур | Max     | Units | Notes |
|---------------------|----------------------------------------------------|-----|-----|---------|-------|-------|
| V <sub>REFLPC</sub> | Low Power Comparator (LPC) Reference Voltage Range | 0.2 | _   | Vdd - 1 | V     |       |
| I <sub>SLPC</sub>   | LPC Supply Current                                 | _   | 10  | 40      | μΑ    |       |
| V <sub>OSLPC</sub>  | LPC Voltage Offset                                 | _   | 2.5 | 30      | mV    |       |

Document Number: 001-48325 Rev. \*E Page 24 of 44

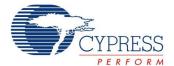

#### 9.3.5 DC Analog Output Buffer Specifications

The following table lists guaranteed maximum and minimum specifications for the voltage and temperature ranges: 4.75V to 5.25V and  $-40^{\circ}\text{C} \le T_A \le 85^{\circ}\text{C}$ . Typical parameters apply to 5V at  $25^{\circ}\text{C}$  and are for design guidance only.

Table 9-8. DC Analog Output Buffer Specifications

| Symbol               | Description                                                                  | Min                                      | Тур        | Max                                      | Units    | Notes |
|----------------------|------------------------------------------------------------------------------|------------------------------------------|------------|------------------------------------------|----------|-------|
| V <sub>OSOB</sub>    | Input Offset Voltage (Absolute Value)                                        | _                                        | 3          | 12                                       | mV       |       |
| TCV <sub>OSOB</sub>  | Average Input Offset Voltage Drift                                           | _                                        | +6         | _                                        | μV/°C    |       |
| $V_{CMOB}$           | Common-Mode Input Voltage Range                                              | 0.5                                      | _          | Vdd - 1.0                                | V        |       |
| R <sub>OUTOB</sub>   | Output Resistance Power = Low Power = High                                   |                                          | 1 1        | 1 1                                      | W<br>W   |       |
| V <sub>OHIGHOB</sub> | High Output Voltage Swing (Load = 32 ohms to Vdd/2) Power = Low Power = High | 0.5 x Vdd +<br>1.3<br>0.5 x Vdd +<br>1.3 | -          |                                          | V<br>V   |       |
| V <sub>OLOWOB</sub>  | Low Output Voltage Swing (Load = 32 ohms to Vdd/2) Power = Low Power = High  | -                                        | -          | 0.5 x Vdd -<br>1.3<br>0.5 x Vdd -<br>1.3 | V<br>V   |       |
| I <sub>SOB</sub>     | Supply Current Including Bias Cell (No Load) Power = Low Power = High        | -<br>-                                   | 1.1<br>2.6 | 2<br>5                                   | mA<br>mA |       |
| PSRR <sub>OB</sub>   | Supply Voltage Rejection Ratio                                               | 40                                       | 64         | _                                        | dB       |       |

# 9.3.6 DC Analog Reference Specifications

Table 9-9 lists guaranteed maximum and minimum specifications for the voltage and temperature ranges: 4.75V to 5.25V and -40°C  $\leq$  T<sub>A</sub>  $\leq$  85°C. Typical parameters apply to 5V at 25°C and are for design guidance only.

The guaranteed specifications are measured through the Analog Continuous Time PSoC blocks. The power levels for AGND refer to the power of the Analog Continuous Time PSoC block. The power levels for RefHi and RefLo refer to the Analog Reference Control register. The limits stated for AGND include the offset error of the AGND buffer local to the Analog Continuous Time PSoC block. Reference control power is high.

**Note** Avoid using P2[4] for digital signaling when using an analog resource that depends on the Analog Reference. Some coupling of the digital signal may appear on the AGND.

Table 9-9. 5V DC Analog Reference Specifications

| Symbol    | Description                                     | Min           | Тур         | Max           | Units |
|-----------|-------------------------------------------------|---------------|-------------|---------------|-------|
| $V_{BG5}$ | Bandgap Voltage Reference 5V                    | 1.28          | 1.30        | 1.32          | V     |
| _         | $AGND = Vdd/2^{[4]}$                            | Vdd/2 - 0.02  | Vdd/2       | Vdd/2 + 0.02  | V     |
| _         | AGND = 2 x Bandgap <sup>[4]</sup>               | 2.52          | 2.60        | 2.72          | V     |
| _         | $AGND = P2[4] (P2[4] = Vdd/2)^{[4]}$            | P2[4] - 0.013 | P2[4]       | P2[4] + 0.013 | V     |
| _         | AGND = Bandgap <sup>[3]</sup>                   | 1.27          | 1.3         | 1.34          | V     |
| _         | AGND = 1.6 x Bandgap <sup>[4]</sup>             | 2.03          | 2.08        | 2.13          | V     |
| _         | AGND Block to Block Variation (AGND = Vdd/2)[4] | -0.034        | 0.000       | 0.034         | V     |
| _         | RefHi = Vdd/2 + Bandgap                         | Vdd/2 + 1.21  | Vdd/2 + 1.3 | Vdd/2 + 1.382 | V     |
| _         | RefHi = 3 x Bandgap                             | 3.75          | 3.9         | 4.05          | V     |
| _         | RefHi = 2 x Bandgap + P2[6] (P2[6] = 1.3V)      | P2[6] + 2.478 | P2[6] + 2.6 | P2[6] + 2.722 | V     |
| _         | RefHi = P2[4] + Bandgap (P2[4] = Vdd/2)         | P2[4] + 1.218 | P2[4] + 1.3 | P2[4] + 1.382 | V     |

#### Note

Document Number: 001-48325 Rev. \*E Page 25 of 44

<sup>4.</sup> AGND tolerance includes the offsets of the local buffer in the PSoC block. Bandgap voltage is  $1.3V \pm 0.02V$ 

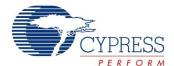

Table 9-9. 5V DC Analog Reference Specifications (continued)

| Symbol | Description                                         | Min                       | Тур                       | Max                       | Units |
|--------|-----------------------------------------------------|---------------------------|---------------------------|---------------------------|-------|
| _      | RefHi = P2[4] + P2[6] (P2[4] = Vdd/2, P2[6] = 1.3V) | P2[4] + P2[6] -<br>0.058  | P2[4] + P2[6]             | P2[4] + P2[6] +<br>0.058  | V     |
| _      | RefHi = 2 x Bandgap                                 | 2.50                      | 2.60                      | 2.70                      | V     |
| _      | RefHi = 3.2 x Bandgap                               | 4.02                      | 4.16                      | 4.29                      | V     |
| _      | RefLo = Bandgap                                     | BG - 0.082                | BG + 0.023                | BG + 0.129                | V     |
| _      | RefLo = 2 x Bandgap - P2[6] (P2[6] = 1.3V)          | 2 x BG - P2[6] -<br>0.084 | 2 x BG - P2[6] +<br>0.025 | 2 x BG - P2[6] +<br>0.134 | V     |
| _      | RefLo = P2[4] – Bandgap (P2[4] = Vdd/2)             | P2[4] - BG - 0.056        | P2[4] - BG + 0.026        | P2[4] - BG + 0.107        | V     |
| _      | RefLo = P2[4]-P2[6] (P2[4] = Vdd/2, P2[6] = 1.3V)   | P2[4] - P2[6] -<br>0.057  | P2[4] - P2[6] +<br>0.026  | P2[4] - P2[6] +<br>0.110  | V     |

### 9.3.7 DC Analog PSoC Block Specifications

The following table lists guaranteed maximum and minimum specifications for the voltage and temperature ranges: 4.75V to 5.25V and  $-40^{\circ}\text{C} \le T_A \le 85^{\circ}\text{C}$ . Typical parameters apply to 5V at 25°C and are for design guidance only.

Table 9-10. DC Analog PSoC Block Specifications

| Symbol          | Description                           | Min | Тур  | Max | Units | Notes |
|-----------------|---------------------------------------|-----|------|-----|-------|-------|
| R <sub>CT</sub> | Resistor Unit Value (Continuous Time) | _   | 12.2 | _   | kΩ    |       |
| C <sub>SC</sub> | Capacitor Unit Value (Switch Cap)     | _   | 80   | _   | fF    |       |

### 9.3.8 POR and LVD Specifications

The following table lists guaranteed maximum and minimum specifications for the voltage and temperature ranges: 4.75V to 5.25V and  $-40^{\circ}\text{C} \leq T_A \leq 85^{\circ}\text{C}$ . Typical parameters apply to 5V at 25°C and are for design guidance only.

Table 9-11. DC POR and LVD Specifications

| Symbol                                 | Description                                                | Min          | Тур          | Max          | Units | Notes |
|----------------------------------------|------------------------------------------------------------|--------------|--------------|--------------|-------|-------|
| V <sub>PPOR2R</sub>                    | Vdd Value for PPOR Trip (positive ramp) PORLEV[1:0] = 10b  | _            | 4.55         | _            | V     |       |
| V <sub>PPOR2</sub>                     | Vdd Value for PPOR Trip (negative ramp) PORLEV[1:0] = 10b  | _            | 4.55         | _            | V     |       |
| V <sub>PH2</sub>                       | PPOR Hysteresis<br>PORLEV[1:0] = 10b                       | _            | 0            | _            | mV    |       |
| V <sub>LVD6</sub><br>V <sub>LVD7</sub> | Vdd value for LVD Trip<br>VM[2:0] = 110b<br>VM[2:0] = 111b | 4.63<br>4.72 | 4.73<br>4.81 | 4.82<br>4.91 | V     |       |

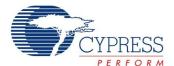

# 9.3.9 DC Programming Specifications

The following table lists guaranteed maximum and minimum specifications for the voltage and temperature ranges: 4.75V to 5.25V and  $-40^{\circ}\text{C} \leq T_{A} \leq 85^{\circ}\text{C}$ . Typical parameters apply to 5V at 25°C and are for design guidance only.

Table 9-12. DC Programming Specifications

| Symbol                | Description                                                                                 | Min       | Тур | Max           | Units | Notes                               |
|-----------------------|---------------------------------------------------------------------------------------------|-----------|-----|---------------|-------|-------------------------------------|
| I <sub>DDP</sub>      | Supply Current During Programming or Verify                                                 | _         | 10  | 30            | mA    |                                     |
| V <sub>ILP</sub>      | Input Low Voltage During Programming or Verify                                              | _         | _   | 0.8           | V     |                                     |
| V <sub>IHP</sub>      | Input High Voltage During Programming or Verify                                             | 2.2       | _   | _             | V     |                                     |
| I <sub>ILP</sub>      | Input Current when Applying V <sub>ILP</sub> to P1[0] or P1[1] During Programming or Verify | _         | _   | 0.2           | mA    | Driving internal pull down resistor |
| I <sub>IHP</sub>      | Input Current when Applying V <sub>IHP</sub> to P1[0] or P1[1] During Programming or Verify | _         | _   | 1.5           | mA    | Driving internal pull down resistor |
| V <sub>OLV</sub>      | Output Low Voltage During Programming or Verify                                             | _         | _   | Vss +<br>0.75 | V     |                                     |
| V <sub>OHV</sub>      | Output High Voltage During Programming or Verify                                            | Vdd - 1.0 | _   | Vdd           | V     |                                     |
| Flash <sub>ENPB</sub> | Flash Endurance (per block)                                                                 | 50,000    | _   | _             | _     | Erase/write cycles per block        |
| Flash <sub>ENT</sub>  | Flash Endurance (total) <sup>[5]</sup>                                                      | 1,800,000 | -   | -             | _     | Erase/write cycles                  |
| Flash <sub>DR</sub>   | Flash Data Retention                                                                        | 10        | _   | _             | Years |                                     |

#### Note

Document Number: 001-48325 Rev. \*E Page 27 of 44

<sup>50.</sup> A maximum of 36 x 50,000 block endurance cycles is allowed. This may be balanced between operations on 36x1 blocks of 50,000 maximum cycles each, 36x2 blocks of 25,000 maximum cycles each, or 36x4 blocks of 12,500 maximum cycles each (to limit the total number of cycles to 36x50,000 and that no single block ever sees more than 50,000 cycles). For the full industrial range, the user must employ a temperature sensor user module (FlashTemp) and feed the result to the temperature argument before writing. Refer to the Flash APIs Application Note AN2015 at http://www.cypress.com under Application Notes for more information.

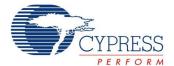

# 9.4 AC Electrical Characteristics

#### 9.4.1 AC Chip-Level Specifications

The following table lists guaranteed maximum and minimum specifications for the voltage and temperature ranges: 4.75V to 5.25V and  $-40^{\circ}\text{C} \leq T_{A} \leq 85^{\circ}\text{C}$ . Typical parameters apply to 5V at 25°C and are for design guidance only.

Note See the individual user module data sheets for information on maximum frequencies for user modules.

Table 9-13. AC Chip-Level Specifications

| Symbol                  | Description                                             | Min  | Тур    | Max                    | Units | Notes                                                                                                    |
|-------------------------|---------------------------------------------------------|------|--------|------------------------|-------|----------------------------------------------------------------------------------------------------|
| F <sub>IMO24</sub>      | Internal Main Oscillator Frequency for 24 MHz           | 23.4 | 24     | 24.6                   | MHz   | Trimmed for 5V operation using factory trim values. SLIMO Mode = 0.                                                                                                    |
| F <sub>IMO6</sub>       | Internal Main Oscillator Frequency for 6 MHz            | 5.5  | 6      | 6.5 <sup>[6]</sup>     | MHz   | Trimmed for 5V operation using factory trim values. SLIMO Mode = 1.                                                                                                    |
| F <sub>CPU1</sub>       | CPU Frequency (5V Nominal)                              | 0.93 | 24     | 24.6 <sup>[6]</sup>    | MHz   |                                                                                                    |
| F <sub>48M</sub>        | Digital PSoC Block Frequency                            | 0    | 48     | 49.2 <sup>[6, 7]</sup> | MHz   | Refer to the AC Digital Block Specifications below.                                                                                                    |
| F <sub>32K1</sub>       | Internal Low Speed Oscillator Frequency                 | 15   | 32     | 64                     | kHz   |                                                                                                    |
| F <sub>32K2</sub>       | External Crystal Oscillator                             | _    | 32.768 | _                      | kHz   | Accuracy is capacitor and crystal dependent. 50% duty cycle.                                                                                                    |
| F <sub>32K_U</sub>      | Internal Low Speed Oscillator (ILO) Untrimmed Frequency | 5    | _      | -                      | kHz   | After a reset and before the m8c starts to run, the ILO is not trimmed. See the System Resets section of the PSoC Technical Reference Manual for details on timing this.                                                                   |
| F <sub>PLL</sub>        | PLL Frequency                                           | _    | 23.986 | -                      | MHz   | A multiple (x732) of crystal frequency.                                                                                                    |
| Jitter24M2              | 24 MHz Period Jitter (PLL)                              | _    | _      | 600                    | ps    |                                                                                                    |
| T <sub>PLLSLEW</sub>    | PLL Lock Time                                           | 0.5  | _      | 10                     | ms    |                                                                                                    |
| T <sub>PLLSLEWLOW</sub> | PLL Lock Time for Low Gain Setting                      | 0.5  | _      | 50                     | ms    |                                                                                                    |
| T <sub>OS</sub>         | External Crystal Oscillator Startup to 1%               | _    | 250    | 500                    | ms    |                                                                                                    |
| T <sub>OSACC</sub>      | External Crystal Oscillator Startup to 100 ppm          | _    | 300    | 600                    | ms    | The crystal oscillator frequency is within 100 ppm of its final value by the end of the $T_{OSACC}$ period. Correct operation assumes a properly loaded 1 $\mu W$ maximum drive level 32.768 kHz crystal40°C $\leq T_A \leq 85^{\circ}C$ . |
| Jitter32k               | 32 kHz Period Jitter                                    | -    | 100    |                        | ns    |                                                                                                    |
| T <sub>XRST</sub>       | External Reset Pulse Width                              | 10   | -      | _                      | μS    |                                                                                                    |
| DC24M                   | 24 MHz Duty Cycle                                       | 40   | 50     | 60                     | %     |                                                                                                    |
| DC <sub>ILO</sub>       | Internal Low Speed Oscillator Duty<br>Cycle             | 20   | 50     | 80                     | %     |                                                                                                    |
| Step24M                 | 24 MHz Trim Step Size                                   | _    | 50     | _                      | kHz   |                                                                                                    |
| Fout48M                 | 48 MHz Output Frequency                                 | 46.8 | 48.0   | 49.2                   | MHz   | Trimmed. Utilizing factory trim values.                                                                                                    |

#### **Notes**

Notes
6. Accuracy derived from Internal Main Oscillator with appropriate trim for Vdd range.
7. See the individual user module data sheets for information on maximum frequencies for user modules.

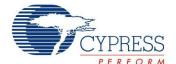

Table 9-13. AC Chip-Level Specifications (continued)

| Symbol                 | Description                                             | Min | Тур | Max  | Units | Notes                                                                                         |
|------------------------|---------------------------------------------------------|-----|-----|------|-------|-----------------------------------------------------------------------------------------------|
| Jitter24M1             | 24 MHz Period Jitter (IMO)                              | _   | 600 |      | ps    |                                                                                               |
| F <sub>MAX</sub>       | Maximum frequency of signal on row input or row output. | -   | _   | 12.3 | MHz   |                                                                                               |
| SR <sub>POWER_UP</sub> | Power Supply Slew Rate                                  | _   | _   | 250  | V/ms  | Vdd slew rate during power up.                                                                |
| T <sub>POWERUP</sub>   | Time from end of POR to CPU executing code              | ı   | 16  | 100  |       | Power up from 0V. See the System<br>Resets section of the PSoC Technical<br>Reference Manual. |

Figure 9-1. PLL Lock Timing Diagram

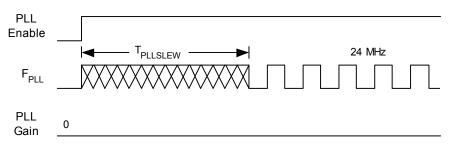

Figure 9-2. PLL Lock for Low Gain Setting Timing Diagram

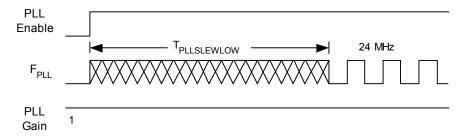

Figure 9-3. External Crystal Oscillator Startup Timing Diagram

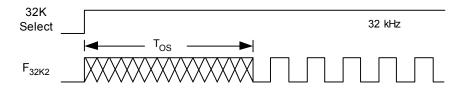

Figure 9-4. 24 MHz Period Jitter (IMO) Timing Diagram

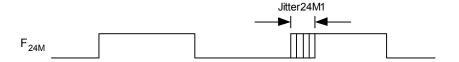

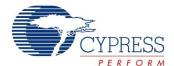

Figure 9-5. 32 kHz Period Jitter (ECO) Timing Diagram

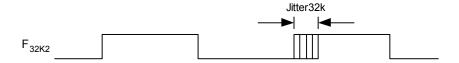

# 9.4.2 AC General Purpose I/O Specifications

The following table lists guaranteed maximum and minimum specifications for the voltage and temperature ranges: 4.75V to 5.25V and  $-40^{\circ}\text{C} \leq T_{A} \leq 85^{\circ}\text{C}$ . Typical parameters apply to 5V at 25°C and are for design guidance only.

Table 9-14. AC GPIO Specifications

| Symbol            | Description                                  | Min | Тур | Max  | Units | Notes              |
|-------------------|----------------------------------------------|-----|-----|------|-------|--------------------|
| F <sub>GPIO</sub> | GPIO Operating Frequency                     | 0   | _   | 12.3 | MHz   | Normal Strong Mode |
| TRiseF            | Rise Time, Normal Strong Mode, Cload = 50 pF | 3   | -   | 18   | ns    | 10% - 90%          |
| TFallF            | Fall Time, Normal Strong Mode, Cload = 50 pF | 2   | _   | 18   | ns    | 10% - 90%          |
| TRiseS            | Rise Time, Slow Strong Mode, Cload = 50 pF   | 10  | 27  | -    | ns    | 10% - 90%          |
| TFallS            | Fall Time, Slow Strong Mode, Cload = 50 pF   | 10  | 22  | -    | ns    | 10% - 90%          |

Figure 9-6. GPIO Timing Diagram

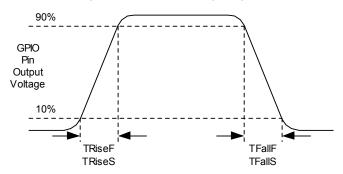

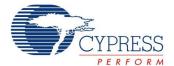

### 9.4.3 AC Operational Amplifier Specifications

Table 9-15 lists guaranteed maximum and minimum specifications for the voltage and temperature ranges: 4.75V to 5.25V and -40°C  $\leq$  T<sub>A</sub>  $\leq$  85°C. Typical parameters apply to 5V at 25°C and are for design guidance only.

Settling times, slew rates, and gain bandwidth are based on the Analog Continuous Time PSoC block.

Table 9-15. 5V AC Operational Amplifier Specifications

| Symbol            | Description                                                          | Min  | Тур | Max  | Units    | Notes |
|-------------------|----------------------------------------------------------------------|------|-----|------|----------|-------|
| T <sub>ROA</sub>  | Rising Settling Time to 0.1% for a 1V Step (10 pF load, Unity Gain)  |      |     |      |          |       |
|                   | Power = Low, Opamp Bias = Low                                        | -    | _   | 3.9  | μS       |       |
|                   | Power = Medium, Opamp Bias = High                                    | _    | _   | 0.72 | μS       |       |
|                   | Power = High, Opamp Bias = High                                      | _    | -   | 0.62 | μS       |       |
| T <sub>SOA</sub>  | Falling Settling Time to 0.1% for a 1V Step (10 pF load, Unity Gain) |      |     |      |          |       |
|                   | Power = Low, Opamp Bias = Low                                        | _    | _   | 5.9  | μS       |       |
|                   | Power = Medium, Opamp Bias = High                                    | _    | _   | 0.92 | μS       |       |
|                   | Power = High, Opamp Bias = High                                      | -    | -   | 0.72 | μS       |       |
| SR <sub>ROA</sub> | Rising Slew Rate (20% to 80%) of a 1V Step (10 pF load, Unity Gain)  |      |     |      |          |       |
|                   | Power = Low, Opamp Bias = Low                                        | 0.15 | _   | _    | V/μs     |       |
|                   | Power = Medium, Opamp Bias = High                                    | 1.7  | _   | _    | V/μs     |       |
|                   | Power = High, Opamp Bias = High                                      | 6.5  | -   | _    | V/μs     |       |
| SR <sub>FOA</sub> | Falling Slew Rate (20% to 80%) of a 1V Step (10 pF load, Unity Gain) |      |     |      |          |       |
|                   | Power = Low, Opamp Bias = Low                                        | 0.01 | _   | _    | V/μs     |       |
|                   | Power = Medium, Opamp Bias = High                                    | 0.5  | _   | _    | V/μs     |       |
|                   | Power = High, Opamp Bias = High                                      | 4.0  | -   | _    | V/μs     |       |
| BW <sub>OA</sub>  | Gain Bandwidth Product                                               |      |     |      |          |       |
|                   | Power = Low, Opamp Bias = Low                                        | 0.75 | _   | _    | MHz      |       |
|                   | Power = Medium, Opamp Bias = High                                    | 3.1  | _   | _    | MHz      |       |
|                   | Power = High, Opamp Bias = High                                      | 5.4  | _   | _    | MHz      |       |
| E <sub>NOA</sub>  | Noise at 1 kHz (Power = Medium, Opamp Bias = High)                   | ı    | 100 | _    | nV/rt-Hz |       |

When bypassed by a capacitor on P2[4], the noise of the analog ground signal distributed to each block is reduced by a factor of up to 5 (14 dB). This is at frequencies above the corner frequency defined by the on-chip 8.1k resistance and the external capacitor.

Figure 9-7. Typical AGND Noise with P2[4] Bypass

Document Number: 001-48325 Rev. \*E

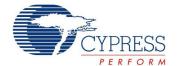

At low frequencies, the opamp noise is proportional to 1/f, power independent, and determined by device geometry. At high frequencies, increased power level reduces the noise spectrum level.

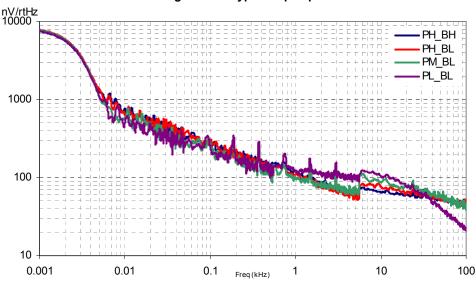

Figure 9-8. Typical Opamp Noise

#### 9.4.3 AC Low Power Comparator Specifications

The following table lists guaranteed maximum and minimum specifications for the voltage and temperature ranges: 4.75V to 5.25V and  $-40^{\circ}\text{C} \le T_{A} \le 85^{\circ}\text{C}$ . Typical parameters apply to 5V at 25°C and are for design guidance only.

Table 9-16. AC Low Power Comparator Specifications

| Symbol            | Description       | Min | Тур | Max | Units | Notes                                      |
|-------------------|-------------------|-----|-----|-----|-------|--------------------------------------------|
| T <sub>RLPC</sub> | LPC Response Time | _   | -   | 50  | μS    | ≥ 50 mV overdrive comparator               |
|                   |                   |     |     |     |       | reference set within V <sub>REFLPC</sub> . |

### 9.4.4 AC Digital Block Specifications

The following table lists guaranteed maximum and minimum specifications for the voltage and temperature ranges: 4.75V to 5.25V and  $-40^{\circ}\text{C} \le T_{A} \le 85^{\circ}\text{C}$ . Typical parameters apply to 5V at 25°C and are for design guidance only.

Table 9-17. AC Digital Block Specifications

| Function                | Description                        | Min               | Тур | Max  | Units | Notes |
|-------------------------|------------------------------------|-------------------|-----|------|-------|-------|
| All<br>Functions        | Maximum Block Clocking Frequency   |                   |     | 49.2 | MHz   |       |
| Timer                   | Capture Pulse Width                | 50 <sup>[8]</sup> | -   | _    | ns    |       |
|                         | Maximum Frequency, No Capture      | _                 | -   | 49.2 | MHz   |       |
|                         | Maximum Frequency, With Capture    | _                 | -   | 24.6 | MHz   |       |
| Counter                 | Enable Pulse Width                 | 50 <sup>[8]</sup> | -   | _    | ns    |       |
|                         | Maximum Frequency, No Enable Input | _                 | _   | 49.2 | MHz   |       |
|                         | Maximum Frequency, Enable Input    | _                 | _   | 24.6 | MHz   |       |
| Dead Band               | Kill Pulse Width:                  |                   |     |      |       |       |
|                         | Asynchronous Restart Mode          | 20                | _   | _    | ns    |       |
|                         | Synchronous Restart Mode           | 50 <sup>[8]</sup> | _   | _    | ns    |       |
|                         | Disable Mode                       | 50 <sup>[8]</sup> | _   | _    | ns    |       |
|                         | Maximum Frequency                  | _                 | _   | 49.2 | MHz   |       |
| CRCPRS<br>(PRS<br>Mode) | Maximum Input Clock Frequency      | _                 | -   | 49.2 | MHz   |       |

Document Number: 001-48325 Rev. \*E

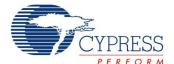

Table 9-17. AC Digital Block Specifications (continued)

| Function                | Description                                               | Min               | Тур | Max          | Units      | Notes                                                                                                    |
|-------------------------|-----------------------------------------------------------|-------------------|-----|--------------|------------|----------------------------------------------------------------------------------------------------|
| CRCPRS<br>(CRC<br>Mode) | Maximum Input Clock Frequency                             | -                 | -   | 24.6         | MHz        |                                                                                                    |
| SPIM                    | Maximum Input Clock Frequency                             | _                 | _   | 8.2          | MHz        | Maximum data rate at 4.1 MHz due to 2 x over clocking.                                                                   |
| SPIS                    | Maximum Input Clock Frequency                             | 1                 | -   | 4.1          | MHz        |                                                                                                    |
|                         | Width of SS_Negated Between Transmissions                 | 50 <sup>[8]</sup> | -   | -            | ns         |                                                                                                    |
| Transmitter             | Maximum Input Clock Frequency<br>Vdd ≥ 4.75V, 2 Stop Bits | -                 | -   | 24.6<br>49.2 | MHz<br>MHz | Maximum data rate at 3.08 MHz<br>due to 8 x over clocking.<br>Maximum data rate at 6.15 MHz<br>due to 8 x over clocking. |
| Receiver                | Maximum Input Clock Frequency Vdd ≥ 4.75V, 2 Stop Bits    | -<br>-            | -   | 24.6<br>49.2 | MHz<br>MHz | Maximum data rate at 3.08 MHz due to 8 x over clocking. Maximum data rate at 6.15 MHz due to 8 x over clocking.          |

#### 9.4.5 AC Analog Output Buffer Specifications

The following tables list guaranteed maximum and minimum specifications for the voltage and temperature ranges: 4.75V to 5.25V and -40°C  $\leq$  T<sub>A</sub>  $\leq$  85°C. Typical parameters apply to 5V at 25°C and are for design guidance only.

Table 9-18. 5V AC Analog Output Buffer Specifications

| Symbol            | Description                                                                                        | Min          | Тур      | Max        | Units                    | Notes |
|-------------------|----------------------------------------------------------------------------------------------------|--------------|----------|------------|--------------------------|-------|
| T <sub>ROB</sub>  | Rising Settling Time to 0.1%, 1V Step, 100 pF Load Power = Low Power = High                        | <u>-</u>     | <u>-</u> | 4<br>4     | μ <b>S</b><br>μ <b>S</b> |       |
| T <sub>SOB</sub>  | Falling Settling Time to 0.1%, 1V Step, 100 pF Load Power = Low Power = High                       | _<br>_       | _<br>_   | 3.4<br>3.4 | μ <b>s</b><br>μ <b>s</b> |       |
| SR <sub>ROB</sub> | Rising Slew Rate (20% to 80%), 1V Step,<br>100pF Load<br>Power = Low<br>Power = High               | 0.5<br>0.5   | _<br>_   |            | V/μs<br>V/μs             |       |
| SR <sub>FOB</sub> | Falling Slew Rate (80% to 20%), 1V Step,<br>100 pF Load<br>Power = Low<br>Power = High             | 0.55<br>0.55 |          |            | V/μs<br>V/μs             |       |
| BW <sub>OB</sub>  | Small Signal Bandwidth, 20mV <sub>pp</sub> , 3dB BW,<br>100 pF Load<br>Power = Low<br>Power = High | 0.8<br>0.8   | _<br>_   |            | MHz<br>MHz               |       |
| BW <sub>OB</sub>  | Large Signal Bandwidth, 1V <sub>pp</sub> , 3dB BW, 100 pF<br>Load<br>Power = Low<br>Power = High   | 300<br>300   |          |            | kHz<br>kHz               |       |

# Note

Document Number: 001-48325 Rev. \*E Page 33 of 44

<sup>8. 50</sup> ns minimum input pulse width is based on the input synchronizers running at 24 MHz (42 ns nominal period)

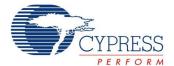

### 9.4.6 AC External Clock Specifications

The following table lists guaranteed maximum and minimum specifications for the voltage and temperature ranges: 4.75V to 5.25V and -40°C ≤ T<sub>A</sub> ≤ 85°C. Typical parameters apply to 5V at 25°C and are for design guidance only.

Table 9-19. 5V AC External Clock Specifications

| Symbol              | Description            | Min   | Тур | Max  | Units | Notes |
|---------------------|------------------------|-------|-----|------|-------|-------|
| F <sub>OSCEXT</sub> | Frequency              | 0.093 | _   | 24.6 | MHz   |       |
| _                   | High Period            | 20.6  | _   | 5300 | ns    |       |
| _                   | Low Period             | 20.6  | _   | _    | ns    |       |
| _                   | Power Up IMO to Switch | 150   | -   | _    | μs    |       |

#### 9.4.7 AC Programming Specifications

The following table lists guaranteed maximum and minimum specifications for the voltage and temperature ranges: 4.75V to 5.25V and  $-40^{\circ}$ C  $\leq$  T<sub>A</sub>  $\leq$  85 $^{\circ}$ C. Typical parameters apply to 5V at 25 $^{\circ}$ C and are for design guidance only.

Table 9-20. AC Programming Specifications

| Symbol                    | Description                                | Min | Тур | Max                | Units | Notes                                          |
|---------------------------|--------------------------------------------|-----|-----|--------------------|-------|------------------------------------------------|
| T <sub>RSCLK</sub>        | Rise Time of SCLK                          | 1   | _   | 20                 | ns    |                                                |
| T <sub>FSCLK</sub>        | Fall Time of SCLK                          | 1   | _   | 20                 | ns    |                                                |
| T <sub>SSCLK</sub>        | Data Set up Time to Falling Edge of SCLK   | 40  | _   | _                  | ns    |                                                |
| T <sub>HSCLK</sub>        | Data Hold Time from Falling Edge of SCLK   | 40  | _   | _                  | ns    |                                                |
| F <sub>SCLK</sub>         | Frequency of SCLK                          | 0   | _   | 8                  | MHz   |                                                |
| T <sub>ERASEB</sub>       | Flash Erase Time (Block)                   | -   | 10  | _                  | ms    |                                                |
| T <sub>WRITE</sub>        | Flash Block Write Time                     | _   | 40  | _                  | ms    |                                                |
| T <sub>DSCLK</sub>        | Data Out Delay from Falling Edge of SCLK   | -   | _   | 45                 | ns    |                                                |
| T <sub>ERASEALL</sub>     | Flash Erase Time (Bulk)                    | -   | 80  | -                  | ms    | Erase all Blocks and protection fields at once |
| T <sub>PROGRAM_HOT</sub>  | Flash Block Erase + Flash Block Write Time | -   | _   | 100 <sup>[9]</sup> | ms    | 0°C <= Tj <= 100°C                             |
| T <sub>PROGRAM_COLD</sub> | Flash Block Erase + Flash Block Write Time | _   | _   | 200 <sup>[9]</sup> | ms    | -40°C <= Tj <= 0°C                             |

# 9.4.8 AC I<sup>2</sup>C Specifications

The following table lists guaranteed maximum and minimum specifications for the voltage and temperature ranges: 4.75V to 5.25V and -40°CC ≤ T<sub>A</sub> ≤ 85°C. Typical parameters apply to 5V at 25°C and are for design guidance only.

Table 9-21. AC Characteristics of the I<sup>2</sup>C SDA and SCL Pins

| Symbol                | Description                                                                                  | Standa | rd Mode | Fast Mode           |     | Units  | Notes |  |
|-----------------------|----------------------------------------------------------------------------------------------|--------|---------|---------------------|-----|--------|-------|--|
| Symbol                | Description                                                                                  | Min    | Max     | Min                 | Max | Ullits | Notes |  |
| F <sub>SCLI2C</sub>   | SCL Clock Frequency                                                                          | 0      | 100     | 0                   | 400 | kHz    |       |  |
| T <sub>HDSTAI2C</sub> | Hold Time (repeated) START Condition. After this period, the first clock pulse is generated. | 4.0    | _       | 0.6                 | _   | μS     |       |  |
| T <sub>LOWI2C</sub>   | LOW Period of the SCL Clock                                                                  | 4.7    | _       | 1.3                 | -   | μS     |       |  |
| T <sub>HIGHI2C</sub>  | HIGH Period of the SCL Clock                                                                 | 4.0    | _       | 0.6                 | -   | μS     |       |  |
| T <sub>SUSTAI2C</sub> | Set-up Time for a Repeated START Condition                                                   | 4.7    | _       | 0.6                 | _   | μS     |       |  |
| T <sub>HDDATI2C</sub> | Data Hold Time                                                                               | 0      | _       | 0                   | -   | μS     |       |  |
| T <sub>SUDATI2C</sub> | Data Set-up Time                                                                             | 250    | _       | 100 <sup>[10]</sup> | -   | ns     |       |  |
| T <sub>SUSTOI2C</sub> | Set-up Time for STOP Condition                                                               | 4.0    | _       | 0.6                 | -   | μS     |       |  |
| T <sub>BUFI2C</sub>   | Bus Free Time Between a STOP and START Condition                                             | 4.7    | _       | 1.3                 | _   | μS     |       |  |
| T <sub>SPI2C</sub>    | Pulse Width of spikes are suppressed by the input filter.                                    | _      | _       | 0                   | 50  | ns     |       |  |

Document Number: 001-48325 Rev. \*E Page 34 of 44

Notes the full industrial range, the user must employ a temperature sensor user module (FlashTemp) and feed the result to the temperature argument before writing. Refer to the Flash APIs Application Note AN2015 at http://www.cypress.com for more information.
 A Fast-Mode I2C-bus device can be used in a Standard-Mode I2C-bus system, but the requirement t<sub>SU:DAT</sub> ≥ 250 ns must then be met. This will automatically be the case if the device does not stretch the LOW period of the SCL signal. If such device does stretch the LOW period of the SCL signal, it must output the next data bit to the SDA line t<sub>rmax</sub> + t<sub>SU;DAT</sub> = 1000 + 250 = 1250 ns (according to the Standard-Mode I2C-bus specification) before the SCL line is released.

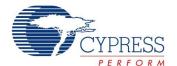

SDA

TLOWI2C

TSUDATI2C

THDSTAI2C

THDSTAI2C

TSUSTOI2C

TSUSTOI2C

TSUSTOI2C

TSUSTOI2C

TSUSTOI2C

TSUSTOI2C

TSUSTOI2C

TSUSTOI2C

TSUSTOI2C

TSUSTOI2C

TSUSTOI2C

TSUSTOI2C

TSUSTOI2C

TSUSTOI2C

TSUSTOI2C

TSUSTOI2C

TSUSTOI2C

TSUSTOI2C

TSUSTOI2C

TSUSTOI2C

TSUSTOI2C

TSUSTOI2C

TSUSTOI2C

TSUSTOI2C

TSUSTOI2C

TSUSTOI2C

TSUSTOI2C

TSUSTOI2C

TSUSTOI2C

TSUSTOI2C

TSUSTOI2C

TSUSTOI2C

TSUSTOI2C

TSUSTOI2C

TSUSTOI2C

TSUSTOI2C

TSUSTOI2C

TSUSTOI2C

TSUSTOI2C

TSUSTOI2C

TSUSTOI2C

TSUSTOI2C

TSUSTOI2C

TSUSTOI2C

TSUSTOI2C

TSUSTOI2C

TSUSTOI2C

TSUSTOI2C

TSUSTOI2C

TSUSTOI2C

TSUSTOI2C

TSUSTOI2C

TSUSTOI2C

TSUSTOI2C

TSUSTOI2C

TSUSTOI2C

TSUSTOI2C

TSUSTOI2C

TSUSTOI2C

TSUSTOI2C

TSUSTOI2C

TSUSTOI2C

TSUSTOI2C

TSUSTOI2C

TSUSTOI2C

TSUSTOI2C

TSUSTOI2C

TSUSTOI2C

TSUSTOI2C

TSUSTOI2C

TSUSTOI2C

TSUSTOI2C

TSUSTOI2C

TSUSTOI2C

TSUSTOI2C

TSUSTOI2C

TSUSTOI2C

TSUSTOI2C

TSUSTOI2C

TSUSTOI2C

TSUSTOI2C

TSUSTOI2C

TSUSTOI2C

TSUSTOI2C

TSUSTOI2C

TSUSTOI2C

TSUSTOI2C

TSUSTOI2C

TSUSTOI2C

TSUSTOI2C

TSUSTOI2C

TSUSTOI2C

TSUSTOI2C

TSUSTOI2C

TSUSTOI2C

TSUSTOI2C

TSUSTOI2C

TSUSTOI2C

TSUSTOI2C

TSUSTOI2C

TSUSTOI2C

TSUSTOI2C

TSUSTOI2C

TSUSTOI2C

TSUSTOI2C

TSUSTOI2C

TSUSTOI2C

TSUSTOI2C

TSUSTOI2C

TSUSTOI2C

TSUSTOI2C

TSUSTOI2C

TSUSTOI2C

TSUSTOI2C

TSUSTOI2C

TSUSTOI2C

TSUSTOI2C

TSUSTOI2C

TSUSTOI2C

TSUSTOI2C

TSUSTOI2C

TSUSTOI2C

TSUSTOI2C

TSUSTOI2C

TSUSTOI2C

TSUSTOI2C

TSUSTOI2C

TSUSTOI2C

TSUSTOI2C

TSUSTOI2C

TSUSTOI2C

TSUSTOI2C

TSUSTOI2C

TSUSTOI2C

TSUSTOI2C

TSUSTOI2C

TSUSTOI2C

TSUSTOI2C

TSUSTOI2C

TSUSTOI2C

TSUSTOI2C

TSUSTOI2C

TSUSTOI2C

TSUSTOI2C

TSUSTOI2C

TSUSTOI2C

TSUSTOI2C

TSUSTOI2C

TSUSTOI2C

TSUSTOI2C

TSUSTOI2C

TSUSTOI2C

TSUSTOI2C

TSUSTOI2C

TSUSTOI2C

TSUSTOI2C

TSUSTOI2C

TSUSTOI2C

TSUSTOI2C

TSUSTOI2C

TSUSTOI2C

TSUSTOI2C

TSUSTOI2C

TSUSTOI2C

TSUSTOI2C

TSUSTOI2C

TSUSTOI2C

TSUSTOI2C

TSUSTOI2C

TSUSTOI2C

TSUSTOI2C

TSUSTOI2C

TSUSTOI2C

TSUSTOI2C

TSUSTOI2C

TSUSTOI2C

TSUSTOI2C

TSUSTOI2C

TSUSTOI2C

TSUSTOI2C

TSUSTOI2C

TSUSTOI2

Figure 9-9. Definition for Timing for Fast/Standard Mode on the I<sup>2</sup>C Bus Packaging Dimensions

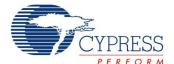

# 10. Packaging Information

This chapter illustrates the packaging specifications for the CY8CPLC20 PLC device, along with the thermal impedances for each package and the typical package capacitance on crystal pins.

**Note** Emulation tools may require a larger area on the target PCB than the chip's footprint. For a detailed description of the emulation tools' dimensions, refer to the document titled *PSoC Emulator Pod Dimensions* at <a href="http://www.cypress.com/design/MR10161">http://www.cypress.com/design/MR10161</a>.

### 10.1 Packaging Dimensions

Figure 10-1. 28-Pin (210-Mil) SSOP

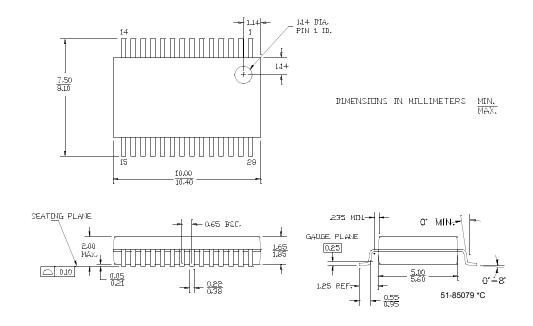

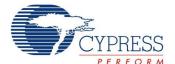

SIDE VIEW TOP VIEW **BOTTOM VIEW** △ 0.08 C 1.00 MAX. 6.90 7.10 -0.05 MAX. 0.80 MAX. -<u>6.70</u> 6.80 0.23±0.05 0.20 REF. PIN1 ID 0.20 R. 2 <u>0.</u>45 0.80 DIA. 6.90 7.10 SOLDERABLE 6.70 6.80 5.45 5.55 ÊXPÐSED 5.1 0.30-0.45 0.42±0.1B - 0.50 (4X) 5.45 5.55 c -

Figure 10-2. 48-Pin (7x7 mm) QFN

#### NOTES:

- 1. XX HATCH AREA IS SOLDERABLE EXPOSED METAL.
- 2. REFERENCE JEDEC#: MO-220
- 3. PACKAGE WEIGHT: 0.13g
- 4. ALL DIMENSIONS ARE IN MM [MIN/MAX]
- 5. PACKAGE CODE

| PART# | DESCRIPTION |
|-------|-------------|
| LF48A | STANDARD    |
| LY48A | LEAD FREE   |

001-12919 \*A

**Important Note** For information on the preferred dimensions for mounting QFN packages, see the following Application Note at <a href="http://www.amkor.com/products/notes\_papers/MLFAppNote.pdf">http://www.amkor.com/products/notes\_papers/MLFAppNote.pdf</a>.

Important Note Pinned vias for thermal conduction are not required for the low-power PSoC devices.

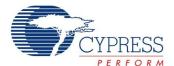

3. PACKAGE WEIGHT: 0.13g

4. ALL DIMENSIONS ARE IN MILLIMETERS

Figure 10-3. 48-Pin QFN 7x7x 0.90 MM (Sawn Type)

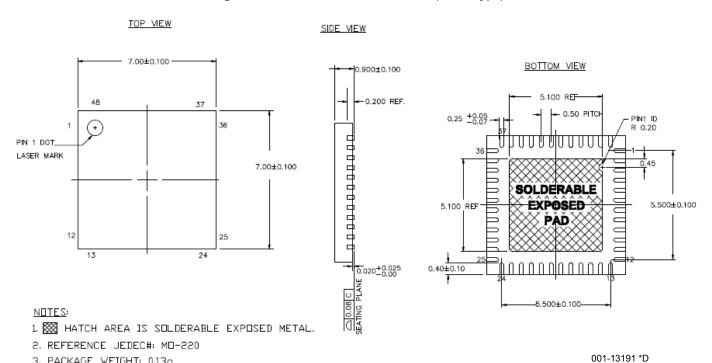

Figure 10-4. 100-Pin TQFP

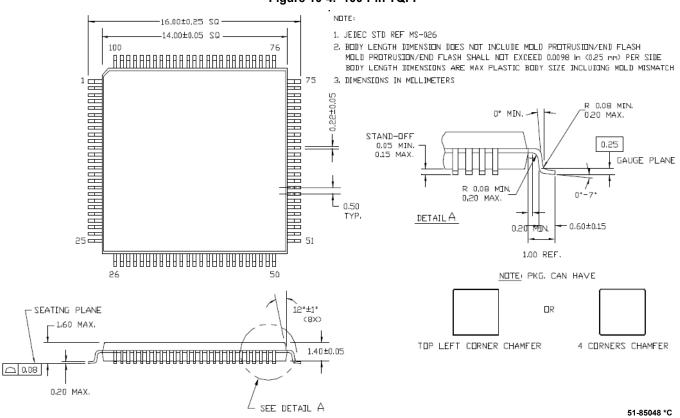

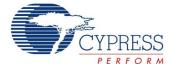

# 10.1 Thermal Impedances

### Table 10-1. Thermal Impedances per Package

| Package                | Typical θ <sub>JA</sub> <sup>[11]</sup> |
|------------------------|-----------------------------------------|
| 28 SSOP                | 94°C/W                                  |
| 48 QFN <sup>[12]</sup> | 28°CC/W                                 |
| 100 TQFP               | 50°C/W                                  |

# 10.2 Capacitance on Crystal Pins

Table 10-2. Typical Package Capacitance on Crystal Pins

| Package  | Package Capacitance |
|----------|---------------------|
| 28 SSOP  | 2.8 pF              |
| 48 QFN   | 1.8 pF              |
| 100 TQFP | 3.1 pF              |

# 10.3 Solder Reflow Peak Temperature

Following is the minimum solder reflow peak temperature to achieve good solderability.

Table 10-3. Solder Reflow Peak Temperature

| Package  | Minimum Peak Temperature <sup>[13]</sup> | Maximum Peak Temperature |  |  |
|----------|------------------------------------------|--------------------------|--|--|
| 28 SSOP  | 240°C                                    | 260°C                    |  |  |
| 48 QFN   | 220°C                                    | 260°C                    |  |  |
| 100 TQFP | 220°C                                    | 260°C                    |  |  |

<sup>11.</sup> T<sub>J</sub> = T<sub>A</sub> + POWER x  $\theta_{\rm JA}$ 12. To achieve the thermal impedance specified for the QFN package, the center thermal pad should be soldered to the PCB ground plane.

<sup>13.</sup> Higher temperatures may be required based on the solder melting point. Typical temperatures for solder are 220 ± 5°C with Sn-Pb or 245 ± 5°C with Sn-Ag-Cu paste. Refer to the solder manufacturer specifications.

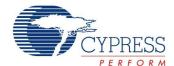

# 11. Development Tool Selection

#### 11.1 Software

#### 11.1.1 PSoC Designer™

At the core of the PSoC development software suite is PSoC Designer. Utilized by thousands of PSoC developers, this robust software has been facilitating PSoC designs for years. PSoC Designer is available free of charge at http://www.cypress.com. PSoC Designer comes with a free C compiler.

#### 11.1.2 PSoC Programmer

PSoC Programmer is a very flexible programming application. It is used on the bench in development and is also suitable for factory programming. PSoC Programmer works either in a standalone configuration or operates directly from PSoC Designer or PSoC Express. PSoC Programmer software is compatible with both PSoC ICE Cube In-Circuit Emulator and PSoC MiniProg. PSoC programmer is available free of charge at http://www.cypress.com/psocprogrammer.

# 11.2 Development Kits

All development kits are sold at the Cypress Online Store.

#### 11.2.1 CY3274 HV Development Kit

The CY3274 is for prototyping and development on the CY8CPLC20 with PSoC Designer. This kit supports in-circuit emulation. The software interface enables users to run, halt, and single-step the processor and view the content of specific memory locations. PSoC Designer also supports the advanced emulation features. The hardware comprises of the high voltage coupling circuit for 110VAC-240VAC powerline, which is compliant with the CENELEC/FCC standards. This board also has an onboard switch mode power supply. The kit comprises:

- One High Voltage (110-230VAC) PLC Board. Cypress recommends that a user purchases two CY3274 kits to setup a two-node PLC subsystem for evaluation and development.
- CY8CPLC20-OCD (100 TQFP)
- Software CD
- Supporting Literature
- MiniProg1

#### 11.2.2 CY3275 LV Development Kit

The CY3275-PLC is for prototyping and development on the CY8CPLC20 with PSoC Designer. This kit supports in-circuit emulation. The software interface enables users to run, halt, and single-step the processor and view the content of specific memory locations. PSoC Designer also supports advanced emulation features. The hardware comprises of the low voltage coupling circuit for 12-24V AC/DC powerline. This board also has an onboard switch mode power supply. The kit comprises:

- One Low Voltage (12-24V AC/DC) PLC Board. Cypress recommends that a user purchases two CY3275 kits to setup a two-node PLC subsystem for evaluation and development.
- CY8CPLC20-OCD (100TQFP)
- Software CD
- Supporting Literature
- MiniProg1

#### 11.2.3 CY3250-PLC Pod Kits

The CY3250-PLC Pod Kits are essential for development purposes as they provide the users a medium to emulate and debug their designs. The pod kits are available for all the available footprints. The details are:

- CY3250-PLC20NQ One SSOP Pod (CY8CPLC20-OCD), Two 28-SSOP Feet, One 3250-Flex Cable, One 28-SSOP foot Mask
- CY3250-PLC20QFN One QFN Pod (CY8CPLC20-OCD), Two 48-QFN Feet, One 3250-Flex Cable
- CY3250-PLC20NQ-POD Two SSOP Pods (CY8CPLC20-OCD)
- CY3250-PLC20QFN-POD Two QFN Pods (CY8CPLC20-OCD)

#### 11.2.4 CY3215-DK Basic Development Kit

The CY3215-DK is for prototyping and development with PSoC Designer. This kit can be used in conjunction with the PLC kits to support in-circuit emulation. The software interface enables users to run, halt, and single step the processor and view the content of specific memory locations. PSoC Designer also supports the advanced emulation features. The kit includes:

- PSoC Designer Software CD
- ICE-Cube In-Circuit Emulator
- ICE Flex-Pod for CY8C29x66 Family
- Cat-5 Adapter
- Mini-Eval Programming Board
- 110 ~ 240V Power Supply, Euro-Plug Adapter
- iMAGEcraft C Compiler (Registration Required)
- ISSP Cable
- USB 2.0 Cable and Blue Cat-5 Cable
- 2 CY8C29466-24PXI 28-PDIP Chip Samples

Page 40 of 44

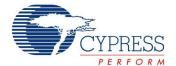

#### 11.3 Evaluation Kits

The evaluation kits do not have onboard Powerline capability, but can be used with a PLC kit for evaluation purposes. All evaluation tools are sold at the Cypress Online Store.

#### 11.3.1 CY3210-MiniProg1

The CY3210-MiniProg1 kit enables the user to program PSoC devices via the MiniProg1 programming unit. The MiniProg is a small, compact prototyping programmer that connects to the PC via a provided USB 2.0 cable. The kit includes:

- MiniProg Programming Unit
- MiniEval Socket Programming and Evaluation Board
- 28-Pin CY8C29466-24PXI PDIP PSoC Device Sample
- 28-Pin CY8C27443-24PXI PDIP PSoC Device Sample
- PSoC Designer Software CD
- Getting Started Guide
- USB 2.0 Cable

#### 11.3.2 CY3210-PSoCEval1

The CY3210-PSoCEval1 kit features an evaluation board and the MiniProg1 programming unit. The evaluation board includes an LCD module, potentiometer, LEDs, and plenty of bread boarding space to meet all of your evaluation needs. The kit includes:

- Evaluation Board with LCD Module
- MiniProg Programming Unit
- 28-Pin CY8C29466-24PXI PDIP PSoC Device Sample (2)
- PSoC Designer Software CD
- Getting Started Guide
- USB 2.0 Cable

#### 11.3.3 CY3214-PSoCEvalUSB

The CY3214-PSoCEvalUSB evaluation kit features a development board for the CY8C24794-24LFXI PSoC device. Special features of the board include both USB and capacitive sensing development and debugging support. This evaluation board also includes an LCD module, potentiometer, LEDs, an enunciator, and plenty of bread boarding space to meet all of your evaluation needs. The kit includes:

- PSoCEvalUSB Board
- LCD Module
- MIniProg Programming Unit
- Mini USB Cable
- PSoC Designer and Example Projects CD
- Getting Started Guide
- Wire Pack

#### 11.4 Device Programmers

All device programmers are purchased from the Cypress Online Store

#### 11.4.1 CY3216 Modular Programmer

The CY3216 Modular Programmer kit features a modular programmer and the MiniProg1 programming unit. The modular programmer includes three programming module cards and supports multiple Cypress products. The kit includes:

- Modular Programmer Base
- 3 Programming Module Cards
- MiniProg Programming Unit
- PSoC Designer Software CD
- Getting Started Guide
- USB 2.0 Cable

#### 11.4.2 CY3207 ISSP In-System Serial Programmer (ISSP)

The CY3207ISSP is a production programmer. It includes protection circuitry and an industrial case that is more robust than the MiniProg in a production programming environment.

Note that CY3207ISSP needs special software and is not compatible with PSoC Programmer. The kit includes:

- CY3207 Programmer Unit
- PSoC ISSP Software CD
- 110 ~ 240V Power Supply, Euro-Plug Adapter
- USB 2.0 Cable

# 11.4.3 Third Party Tools

Several tools are specially designed by the following third party vendors to accompany PSoC devices during development and production. Specific details of each of these tools are found at <a href="http://www.cypress.com">http://www.cypress.com</a> under Support.

#### 11.4.4 Build a PSoC Emulator into Your Board

For details on emulating the circuit before going to volume production using an on-chip debug (OCD) non-production PSoC device, see Application Note "Debugging - Build a PSoC Emulator into Your Board - AN2323" at http://www.cypress.com/design/AN2323.

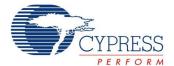

# 12. Ordering Information

The following table lists the CY8CPLC20 PLC devices' key package features and ordering codes.

Table 1. CY8CPLC20 PLC Device Key Features and Ordering Information

| Package                                  | Ordering<br>Code  | Flash<br>(Bytes) | RAM<br>(Bytes) | Temperature<br>Range | Digital PSoC<br>Blocks | Analog PSoC<br>Blocks | Digital I/O<br>Pins | Analog<br>Inputs | Analog<br>Outputs | XRES Pin |
|------------------------------------------|-------------------|------------------|----------------|----------------------|------------------------|-----------------------|---------------------|------------------|-------------------|----------|
| 28-Pin (210 Mil) SSOP                    | CY8CPLC20-28PVXI  | 32K              | 2K             | -40C to +85C         | 16                     | 12                    | 24                  | 12               | 4                 | Yes      |
| 28-Pin (210 Mil) SSOP<br>(Tape and Reel) | CY8CPLC20-28PVXIT | 32K              | 2K             | -40C to +85C         | 16                     | 12                    | 24                  | 12               | 4                 | Yes      |
| 48-Pin QFN                               | CY8CPLC20-48LFXI  | 32K              | 2K             | -40C to +85C         | 16                     | 12                    | 44                  | 12               | 4                 | Yes      |
| 48-Pin QFN (Sawn)                        | CY8CPLC20-48LTXI  | 32K              | 2K             | -40°C to +85°C       | 16                     | 12                    | 44                  | 12               | 4                 | Yes      |
| 48-Pin QFN (Sawn) (Tape and Reel)        | CY8CPLC20-48LTXIT | 32K              | 2K             | -40°C to +85°C       | 16                     | 12                    | 44                  | 12               | 4                 | Yes      |
| 100-Pin OCD TQFP <sup>[14]</sup>         | CY8CPLC20-OCD     | 32K              | 2K             | -40C to +85C         | 16                     | 12                    | 64                  | 12               | 4                 | Yes      |

# 13. Ordering Code Definitions

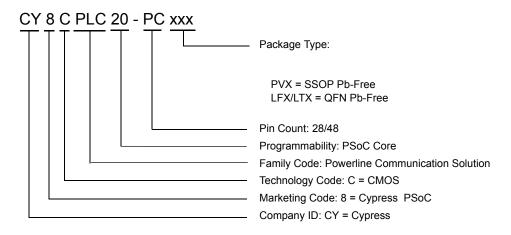

Note

<sup>14.</sup> This part may be used for in-circuit debugging. It is NOT available for production.

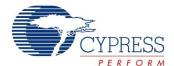

# 14. Document History Page

|      | Document Title: CY8CPLC20 Powerline Communication Solution<br>Document Number: 001-48325 |                    |                    |                                                                                                    |  |  |  |
|------|------------------------------------------------------------------------------------------|--------------------|--------------------|----------------------------------------------------------------------------------------------------|--|--|--|
| Rev. | ECN No.                                                                                  | Orig. of<br>Change | Submission<br>Date | Description of Change                                                                                                    |  |  |  |
| **   | 2571957                                                                                  | GHH/PYRS           | 09/24/08           | New Datasheet                                                                                                    |  |  |  |
| *A   | 2731927                                                                                  | GHH/HMT/<br>DSG    | 07/06/09           | Added - Configurable baud rates and FSK frequencies - PLC Pod Kits for development purposes Modified - Pin information for all packages                                                                                                    |  |  |  |
| *B   | 2748537                                                                                  | GHH                | See ECN            | Added Sections on 'Getting Started' and 'Document Conventions' Modified the following Electrical Parameters - FIMO6 Min: Changed from 5.75 MHz to 5.5 MHz - FIMO6 Max: Changed from 6.35 MHz to 6.5 MHz - SPIS (Maximum input clock frequency): Changed from 4.1 ns to 4.1 MHz - TWRITE (Flash Block Write Time): Changed from 40 ms to 10 ms                                                                                                    |  |  |  |
| *C   | 2752799                                                                                  | GHH                | 08/17/09           | Posting to external web.                                                                                                    |  |  |  |
| *D   | 2759000                                                                                  | GHH                | 09/02/2009         | Fixed typos in the data sheet                                                                                                    |  |  |  |
| *E   | 2778970                                                                                  | FRE                | 10/05/2009         | Added a table for DC POR and LVD Specifications Updated DC GPIO, AC Chip-Level, and AC Programming Specifications as follows:  - Modified FIMO6, TWRITE, and Power Up IMO to Switch specifications - Added IOH, IOL, DCILO, F32K_U, TPOWERUP, TERASEALL, and SRPOWER_UP specifications Added 48-Pin QFN (Sawn) package diagram and CY8CPLC20-48LTXI and CY8CPLC20-48LTXIT part details in the Ordering Information table Updated section 4 and Tables 9-1, 9-2, and 9-3 to state the requirement to use the external crystal for PLC protocol timing Table 9-1 and Figure 9-1: Changed pins 9 and 25 from NC to RSVD Table 9-2 and Figure 9-2: Changed pins 7 and 39 from NC to RSVD Table 9-3 and Figure 9-3: Changed pins 14 and 77 from NC to RSVD Tables 9-1, 9-2, 9-3: Added explanation to Connect a 0.1 uF capacitor between XTAL_Stability and VSS. Fixed minor typos. |  |  |  |

Page 43 of 44

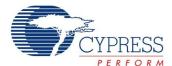

# 15. Sales, Solutions, and Legal Information

#### **Worldwide Sales and Design Support**

Cypress maintains a worldwide network of offices, solution centers, manufacturer's representatives, and distributors. To find the office closest to you, visit us at <a href="https://www.cypress.com/go/home/order/sales">www.cypress.com/go/home/order/sales</a>.

#### **Products**

PSoC psoc.cypress.com
Clocks & Buffers clocks.cypress.com
Wireless wireless.cypress.com
Memories memory.cypress.com
Image Sensors image.cypress.com

© Cypress Semiconductor Corporation, 2008-2009. The information contained herein is subject to change without notice. Cypress Semiconductor Corporation assumes no responsibility for the use of any circuitry other than circuitry embodied in a Cypress product. Nor does it convey or imply any license under patent or other rights. Cypress products are not warranted nor intended to be used for medical, life support, life saving, critical control or safety applications, unless pursuant to an express written agreement with Cypress. Furthermore, Cypress does not authorize its products for use as critical components in life-support systems where a malfunction or failure may reasonably be expected to result in significant injury to the user. The inclusion of Cypress products in life-support systems application implies that the manufacturer assumes all risk of such use and in doing so indemnifies Cypress against all charges.

Any Source Code (software and/or firmware) is owned by Cypress Semiconductor Corporation (Cypress) and is protected by and subject to worldwide patent protection (United States and foreign), United States copyright laws and international treaty provisions. Cypress hereby grants to licensee a personal, non-exclusive, non-transferable license to copy, use, modify, create derivative works of, and compile the Cypress Source Code and derivative works for the sole purpose of creating custom software and or firmware in support of licensee product to be used only in conjunction with a Cypress integrated circuit as specified in the applicable agreement. Any reproduction, modification, translation, compilation, or representation of this Source Code except as specified above is prohibited without the express written permission of Cypress.

Disclaimer: CYPRESS MAKES NO WARRANTY OF ANY KIND, EXPRESS OR IMPLIED, WITH REGARD TO THIS MATERIAL, INCLUDING, BUT NOT LIMITED TO, THE IMPLIED WARRANTIES OF MERCHANTABILITY AND FITNESS FOR A PARTICULAR PURPOSE. Cypress reserves the right to make changes without further notice to the materials described herein. Cypress does not assume any liability arising out of the application or use of any product or circuit described herein. Cypress does not authorize its products for use as critical components in life-support systems where a malfunction or failure may reasonably be expected to result in significant injury to the user. The inclusion of Cypress' product in a life-support systems application implies that the manufacturer assumes all risk of such use and in doing so indemnifies Cypress against all charges.

Use may be limited by and subject to the applicable Cypress software license agreement.

Document Number: 001-48325 Rev. \*E Revised October 05, 2009 Page 44 of 44

PSoC® and CapSense® are registered trademarks of Cypress Semiconductor Corp. All products and company names mentioned in this document may be the trademarks of their respective holders.